**فاعلية كثافة المحتوى اإللكترونى في تنمية مها ارت تصميم اإلنفوج ارفيك الثابت لدى طالب تكنولوجيا التعليم** 

#### **إعداد**

**أحمد بدر الدين رمضان توفيق** 

 **أ. د / محمد إبراهيم الدسوقى أ.م.د / إيمان عطيفى بيومى جمعة أستاذ تكنولوجيا التعليم والمعلومات أستاذ مساعد تكنولوجيا التعليم والمعلومات كلية التربية -جامعة حلوان كلية التربية النوعية -جامعة الفيوم** 

**ملخص البحث** :

هدف البحث إلى الكشف عن فا علية كثافة المحتوى اإللكترونى فى تنمية مهارات تصميم اإلنفوجرافيك الثا بت لدى طالب تكنولوجيا التعليم**.**

وفى سبيل ذلك قام الباحث بتحديد المقرر المتضمن مهارات تصميم الإنفوجرافيك الثابت لدى طالب تكنولوجيا التعليم وهو مقرر "إستخدام الحاسوب في إعداد الوسائل التوضيحية" المقرر على الفرقة الرابعة بكلية التربية النوعية بجامعة الفيوم تخصص تكنو لوجيا التعليم ؛ حيث استدعت الضرورة إستخدام المنهج التجريبى مدعوما بالوصفى فجرى تقسيم العينة العشوائية وفقأ للتصميم شبه التجرببى لمجموعتين تجريبيتين نظراً لقلة الدراسات السابقة التي تناولت الموضوع البحثى بشكل مباشر مع إستعانة الباحث بأداتين هما بطاقة ملاحظة المهارات والإختبار التحصيلي وقد أسفرت النتائج عن وجود فرق دال إحصائياً لصالح المجموعة التجريبية الثانية التي درست بالكثافة الكلية للمحتوى اإللكترونى في الجانبين المهارى والمعرفى.

**الكلمات المفتاحية :** 

كثافة المحتوى، الإنفوجرافيك الثابت، فاعلية.

## **The effectiveness of the intensity of electronic content in developing the skills of fixed infographic design for students of educational technology.**

### **Abstract :**

The research aimed to reveal the effectiveness of electronic content density in developing the skills of static infographic design among students of educational technology.

In order to do so, the researcher selected the course that includes the skills of designing fixed infographics for students of educational technology, which is the course "Using the computer in preparing illustrative means" for the fourth year in the Faculty of Specific Education at Fayoum University, specializing in educational technology; Where it was necessary to use the experimental method supported by the descriptive method, so the random sample was divided according to the semi-experimental design into two experimental groups due to the lack of previous studies that dealt with the research topic directly, with the researcher using two tools: the skills observation card and the achievement test. The results resulted in a statistically significant difference in favor of the second experimental group. Which was studied by the total density of the electronic content in the skill and knowledge aspects. **key words:** 

Intensity of content, fixed infographics, effectiveness.

# **مقدمة :**

يزداد النمو المعرفي والتقنى فى العصر الذى نعيشه فمن المعروف أن المعرفة تنمو بالتداول وكذلك أنماط البيانات والمعلومات المتألفة منها وبالطبع نظم اإلتصال وتداول هذه البيانات وتقنياتها كتطبيقات عملية على نظرية المعرفة وفى ظل هذا التزايد والنمو المطرد برزت الحاجة لوسائل وأساليب لترميز هذه المعرفة ليسهل حفظها وإختزانها واسترجاعها وفهمها واستخدامها فى المواقف الملائمة لها عند الضرورة ؛ ومن أبرز تلك األساليب والوسائل الترميز البصرى والتقنيات المتعلقة بعرضه وتصميمه وإعداده واختزانه ليلائم الغرض الذى يعبر عن الرسالة بصورة مبسطة لاسيما الصورة البصرية التى يسهل فهمها وإستيعابها فى وقت قصير ؛ ومن ضمن هذه الوسائط التى تسهم فى تنمية الثقافة البصرية التى من ضمن مكوناتها : )اإلتصال البصرى ؛ التفكير البصرى ؛ التعلم البصرى( "اإلنفوج ارفيك" أو الرسوم المعلوماتية المصورة التي تعرف<sup>1</sup> بأنها:"فن تحويل البيانات والمعلومات والمفاهيم المعقدة إلى صور ورسوم يمكن فهمها واستيعابها بوضوح وتشويق حيث أمكن تقسيمها إلى : أنواع من "اإلنفوجرافيك" منها : الثابت – المتحرك – التفاعلى فيما يعد الثابت أهم تلك الأنواع لأنه الأساس في التكوبن قبل تصميم الحركة والتفاعل.

**<sup>1</sup> يتبع الباحث نمط نظام APA في التوثيق للجمعية األمريكية لعلم النفس th6v :( اإلسم األخير"اللقب" ، سنة**  النشر ، رقم الصفحة) مع العربية ؛ ومع المراجع الأجنبية بكتابة الأسماء بنفس ترتيبها(الأول، الثان*ى*، ........).

## **اإلطار النظرى :**

وقد ناقشت بحوث كل من :

**عبد الو هاب )2017(، عكة ) 2016(، شلتوت )2014(** و مرجع كل من : **المالح & خضير) 2018(** و**مرجع : العراقى) 2016(** مراحل تصميم اإلنفوجرافيك وما يندرج تحتها من خطوات جميعهم على أن الخطوات تندرج تحت نماذج مراحل التصميم واإلنتاج مع اختالف التصميم في كونه يتبع المدخل المنظومى حيث ال يقتصر على ما تقدمه منظومة اإلنتاج فقط من مجرد اختيار التصميم المالئم وحفظه بصيغة مالئمة ؛ لكن يستوعب تداخل المنظومة مع منظومات أخرى لتعديل التصميم أو حتى بناؤه والخروج بتصاميم جديدة وهذا هو وجه التداخل بين العمليتين ووجه الإختلاف فالتصميم يكون بهدف الإنتاج والإنتاج يستدعى تصميماً بأحد البرامج الملائمة لغرض الإنتاج أو حتى التصميم ؛ لذا تستدعى خطوات كل مرحلة نظريا مهارة ما عملياً مصاغة على هيئة مدخل للنظم نتبعه المنظومة أو البرنامج المرتكزة عليه خطوات المرحلة حيث تكون ملامحه الأساسية هي المهارات الرئيسة والباقي مهارات آدائية محققة لهدف هذا المدخل.

**فعلى سبيل المثال ال الحص ر من ضمن بعض نماذج اإلنتاج وتطوير المنتوجات : \*نموذج "وفاء جمال على محمد العشماوى" لتصميم اإلنفوجرافيك :**

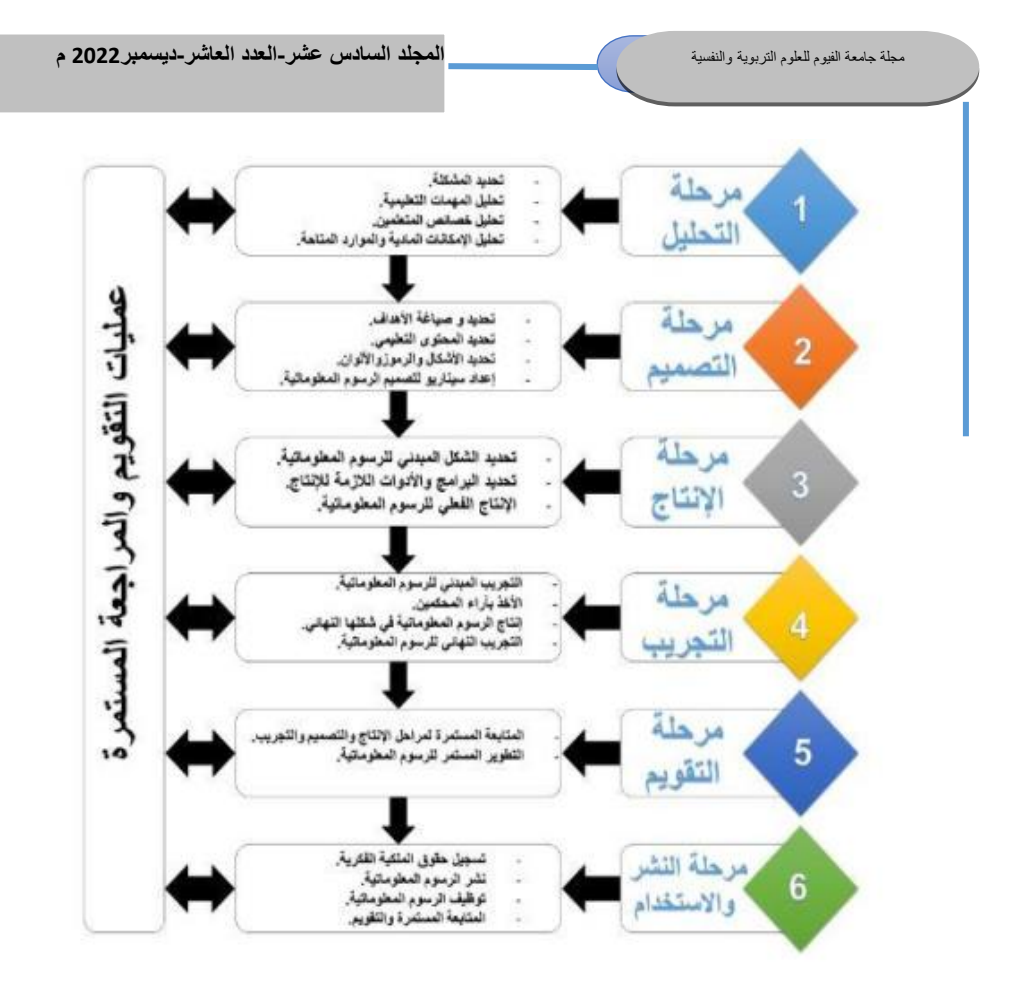

شكل (1) : يوضح المكونات الرئيسة لنموذج وفاء جمال على العشماوى

\*نموذج"محمد شوقى شلتوت" لتصميم الإنفوجرافيك التفاعلى :

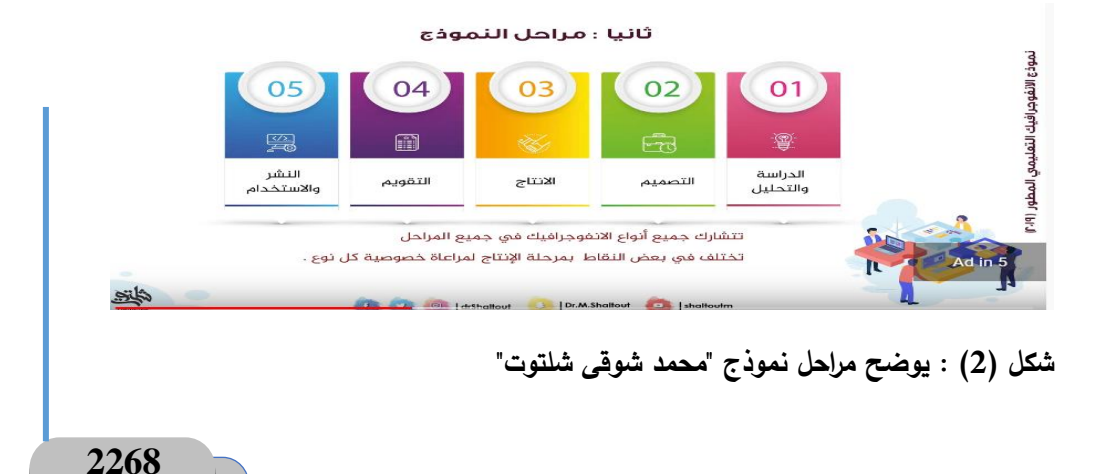

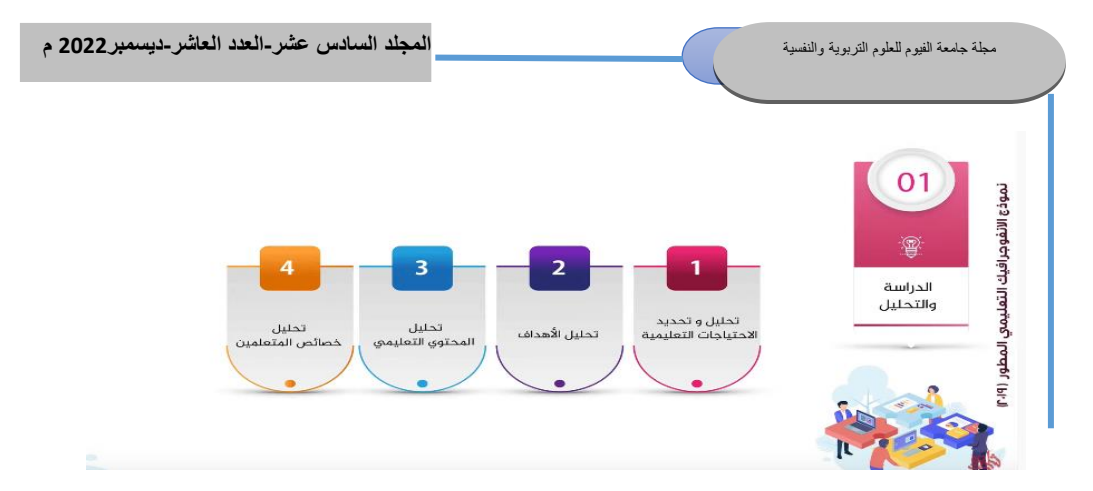

**شكل )3( : يوضح المرحلة األولى من نموذج "محمد شوقى شلتوت"** 

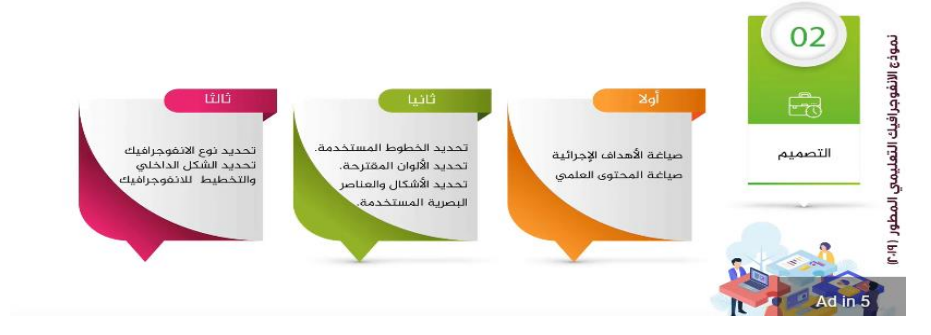

**شكل )4( : يوضح المرحلة ا لثانية من نموذج "محمد شوقى شلتوت"** 

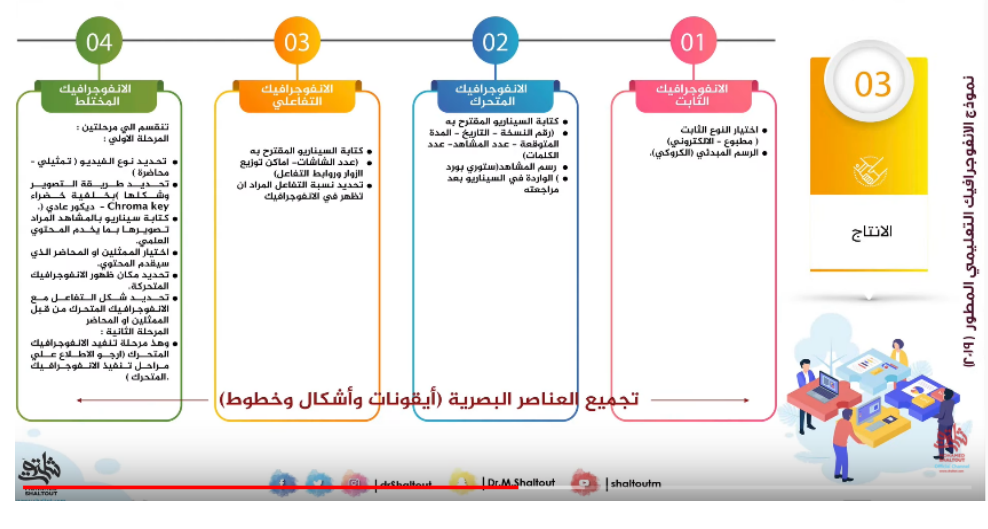

**شكل )5( : يو ضح المرحلة الثالثة من نموذج "محمد شوقى شلتوت"** 

**2269**

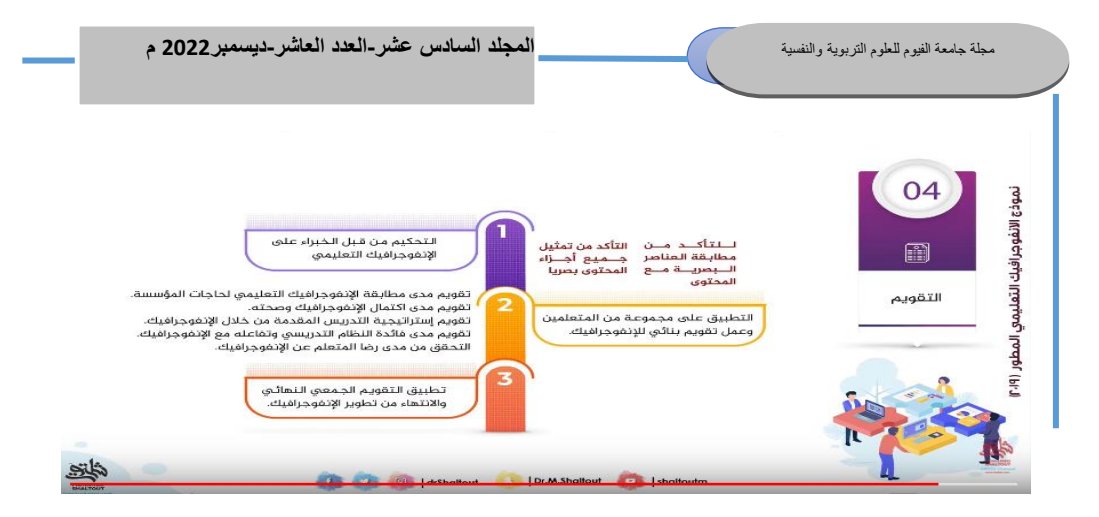

**شكل )6( : يوضح المرحلة الرابعة من نموذج "محمد شوقى شلتوت"** 

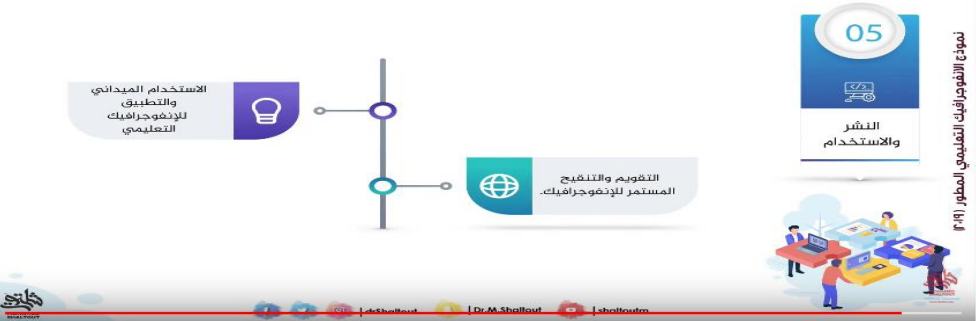

**شكل )7( : يوضح المرحلة الخامسة من نموذج "محمد شوقى شلتوت"** 

**نيا : بعض أمثلة النماذج المنظومية "نماذج النظم" على سبيل المثال ال الحصر: ثا**

**وهى النماذج التى تتناول مدخالت ومعالجات ومخرجات مرنة تبعا ألسلوب النظم** 

\*نموذج"ديفيس" :

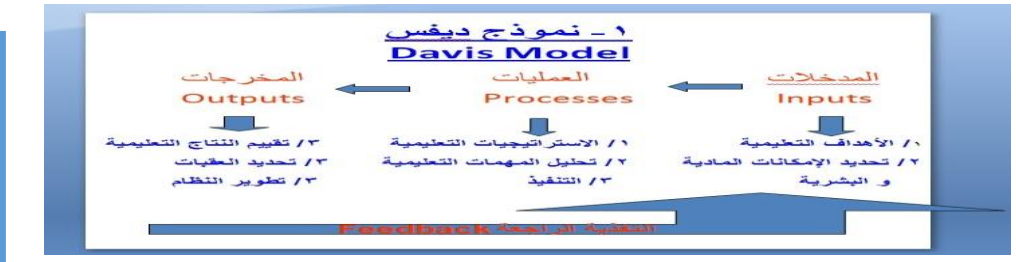

**2270**

**شكل )8( : يوضح المكونات الرئيسة لنموذج " ديفيس"** 

**خطوات تصميم اإلنفوجرافيك :**

مع العلم أن لتكنولوجيا التعليم كمجال مكونات من ضمن هذه المكونات : النظرية والبحث وكذلك مكون التقويم وهما المكونان الرئيسان لبدء تصميم الموقف التعليمى أو إنهاء الموقف التعليمى أيضا ؛ لذا تنصب عملية التخطيط للتصميم نظريا المتمثلة في خطوات التصميم على هذين المكوني ن ؛ حيث تختلف خطوات التصميم عن مهاراته في انصباب مهارات التصميم على الجانب التنفيذي العملى للتصميم على الرغم من تضمنها جانب مهارى "عقلى معرفى تحصيلى يشمل انتقاء البيانات الصالحة للتصميم من حيث تجميعها وادراجها في نظم التصميم كمدخلات أولية لمعالجتها على هيئة تصميم ولكن تأتى الخطوات النظرية المتعلقة بالرؤية حول طبيعة التصميم وما ينبغي أن يكون عليه التصميم تتأتى في هيئة خطوات من البحث و التحليل في ظل نتائج عمليات التقويم"خطوات التصميم".

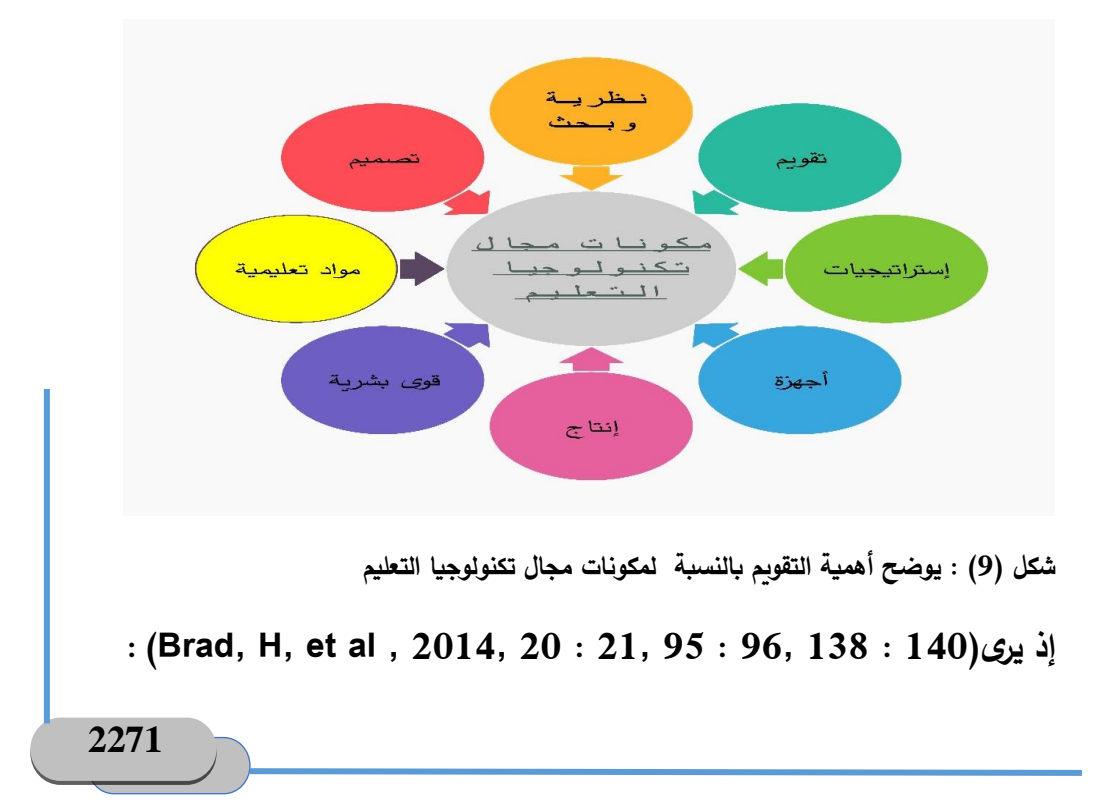

**أن :** 

**\*تحليل اإلحتياجات يتم قبل وأثناء التطوير أي أنه عملية مستمرة من خال ل التقويم الشامل لكل مكونات الموقف التصميمى يشمل أركانه"مرتكزاته" وأسسه "مبادئه وعملياته."** 

**\*البد من ألفة المتعلم لمكونات التصميم وعناصره بحيث تكون مرتبطة بخلفيته وثقافته.** 

**\*البحث عملية مستمرة متعددة تشمل كل العناصر والمكونات وكل ما يتعلق بالتصميم كالبحث عن التصميم المناسب والبحث خالل عملية استخدامه والبحث . خالل التصميم ذاته سواء للمحتوى المصمم أو الموقف اإلتصالى أو كليهما معا**

**لذا يرى : شلتوت)2014 ، :28 36( أن للتصميم خطوات تتمثل في اآلتى :** 

**-1إختيار فكرة اإلنفوجرافيك"إختيار الفكرة"=الٍموضوع أو الرسالة اإلقناعي ة.** 

**-2البحث : وتتضمن هذه الخطوة عدة خطوات أخرى فرعية هي : \*تحديد الهدف من الرسالة اإلقناعية أو من التصميم.**

**\*تحليل طبيعة الجمهور المستهدف ؛ إذ يرى :**

**)2309 2013,)Borkin.A Michelle أن تحليل خصائص الجمهور في ضوء طبيعة المعرفة عامل من العوامل التي تجعل التصو ير المعلو ماتى "التخطيط المعلوماتى " ال ينسى كما يستخدم هذا األسلوب بشكل واسع في التسويق اإللكترونى وفقا لرؤية :** **Jason W.Lee&Terence Cavanaugh (2016, 61 : 68)**  م*ن* استخدام أسلوب تحليل بيانات الجمهور المستهدف لبناء سيرة ذاتية تجاربة **شيقة وجذابة.** 

**\*جمع المعلومات الخاصة بالتصميم وفلترتها وتحديدها ؛ إذ يرى:** 

**)901 : 895 2020,)Zhang أنه يمكن اإل نشاء التلقائى للتمثيالت البيانية بمجرد تنظيم بياناتها في صورة جدولية بإستخدام البرامج والتقنيات المناسبة.** 

**-3إنشاء مخطط وشكل لإلنفوجرافيك مبدئى "كروكى ولو حتى ورقى".**

**-4إختيار التقنيات واألدوات المناسبة أو "البرامج المناسبة" للتصميم واإلنتاج.** 

**-5تنقيح وتعديل التصميم ؛ ويتم في هذه المرحلة التأكد من جميع الجوانب من حيث صحتها ومراجعتها : كـ :** 

 **"بالكامل". \* التأكد من أن المحتوى مثل بصريا**

**\*التأكد من صحة الرسوم المستخدمة.** 

**\*التنسيق "اللونى".**

**-6عملية اإلخراج : تشمل التأكد من النسبة و التناسب والمالئمة لغرض العرض والتداول.**

**-7عملية النشر : وتشمل دراسة صيغ ا إلنتاج "صيغ الملفات الخاصة**  بالإنتاج" تبعاً للخواص التقنية بحيث تتلائم مع الغرض وطبيعة بيئة الإتصال.

 **: )عمرو الع ارقى2016،( ؛ وكذلك )تامر المغاورى& وهو ما رآه و ذكره أيضا ياسر خضي ر، ،2018 52 : 60(، من خطوات معرفية تمثل الجانب المعرفى للمهارة الذى توازيه المهارات اآلدائية الرئيسة والمهارات الفرعية المتفرعة منها والتي قد تتو افق وقد تزيد وقد تنقص وفقا لخصائص ومميز ات البرنامج المستخدم للتصميم.** 

**مهارات التصميم :** 

**تختلف مهارات التصميم عن خطوات التصميم فبالرغم من إندراج المهارات تحت تلك المراحل والخطوات إال أنها تختلف في كونها عملية أي آدائية تركز على**  الجانب الع*ملي* خلافاً للخطوات الت*ي* تركز على مهارات معرفية"عقلية"تحصيلية أكثر **من كونها آدائية مهارية فنية عملية على البرنامج المستخدم للتصميم ؛ ففي حين أكدت المراجع وعلى رأسها ما ذكره : )شلتوت2014، ، :28 36(، )المغاورى& خضير ،2018، 52 : 60( نجد ما أضافه وفصله )العراقى،2016، 50 : 201( من آداءات عملية تندرج تحت هذه الخطوات بأستخدام برامج التصميم حيث حدد نفس هذه الخطوات وأضاف إليها على النحو التالى :**

**-1 تحديد الرسالة الرئيسية= وتقابل هذه الخطوة إختيار الفكرة.** 

**-2 تحديد الجمهور المستهدف=وتقابل هذه الخطوة البحث حول الجمهور والمحتوى.**

**-3 جمع البيانات=وتقابل هذه الخطوة انشاء مخطط مبدئى ولكن هنا ليس ورقيا خال ل المو ارد الحاسوبية. هذه المرة ولكن من**

**-4 تحليل البيانات=وتش مل مهارات قص البيانات من مصادر وإعادة معالجتها واستخدامها "تركيبها" في مصادر أخرى أو ما يطلق عليه "قولبتها".**

**-5 وضع سياق أو تصور مبدئى "تنظيم مبدئى للعناصر" قصة مصورة.**

**-6 رسم الهيكل األساسى.**

**-7 إختيار األلوان وتوظيفها.**

**-8 إختيار الر موز البصرية التي يفهمها أغلب المتلقين"ال تسبب حيرة لدى القارئ عند اإلطالع عليها.**

**-9 اإلخراج والنشر واختيار صيغ الحفظ المالئمة أو اإلستخدام المالئم"التوظيف". )عمرو العراقى،2016، 50 : 54(** 

**ولم يكتف بذلك بل ألمح إلى مهارات فرعية آدائية مندرجة ليكون هناك منتجا قابال للنشر، من ضمنها وأبرزها "تجريف البيانات"مما استدعى من الباحث حصر هذه**  المهارات التي أوردها الكاتب وخصوصاً مع حاجة الباحثين إليها نظراً لحداثة **المجال بالنسبة ألغلب الباحثين ؛ مع عدم و قوف الطالب على مهارات عملية محددة مما استدعى وضع إ طار عام لنظم المهارات العملية وفقا لمدخل النظم الذى تعتمده أغلب منظومات التصميم ؛ حيث يوافق ذلك ما جاء به :**

 **ما فيرى وجود أربع م ارحل نوعا ( Mark Smiciklas, 2012 , 75 : 133( للتصميم هي :**  **\*مرحلة اإلعداد : وتش مل تحديد غرض التصميم واإلحتياجات المعلوماتية للفئة المستهدفة وطبيعة الخبرة أو المعرفة وجمع معلومات عن كل ذلك.** 

**\*مرحلة المعالجة وت ركز على برامج وتقنيات التخطيط المعلوماتى " التصميم واإلخراج الفني من حيث التقنيات أو البرامج المستخدمة".**

**\*مرحلة التصميم : وتشمل المعالجة الفعلية "التصميم الفعلى داخل البرامج". \*مرحلة النشر"التنفيذ واإلنتاج".**

**ويمكن تلخيصها في اآلتى :**

**\*البحث عن فكرة رائعة . \*الرسم المبدئى.** 

**\*التعديل والتنقيح. \*اإلخراج النهائي.**

**أنه تبعا ذى سار عليه الباحث فإنه يمكن دمج مرحلتى المعالجة إال لمدخل النظم ال و التصميم بينما مرحلة اإلعداد تقابل "جمع وادراج البيانات المدخلة" قبل معالجتها . قبل انتاجها وقبل نشرها ايضا و تصميمها ثم إخ ارجها فنيا**

**فكانت المهار ات كالتالى :** 

**مهارات تصميم اإلنفوجرافيك الثابت :**

**-1 مهارة إنتقاء البيانات "جمع و إدارج البيانات المدخلة " :** 

**أ- مهار ة جمع البيانات : وتشمل هذه المهارة الفرعية جمع العناصر المعلوماتية من خالل الشبكة و المصادر الحاسوبية.** 

**ب- مهارة إدراج البيانات : وتشمل هذه المهارة الفرعية إدخال البيانات في منظومة التصميم وهى البرنامج المستخدم بشكل رئيسى للتصميم.** 

**-2 مهارة إختيار التقنية "األداة" المالئم ة للتصميم "تصميم البيانات" :**

**أ- مهارة تحديد "التقنية" المالئمة للتصميم : وتشمل هذه المهارة الفرعية**

**تحديد األسلوب اآللى للتصميم على سبيل المثال: (map Vector وهو أسلوب الرسوم المتجهة – أو – map Bit وهو أسلوب الخرائط "الرسو م" النقطية) . ب - مهارة تصميم البيانات: وتشمل هذه المهارة الفرعية محاولة نظم البيانات في تخطيط أو وضع مخطط مبدئى لربط المعلومات داخل التصميم.** 

**-3 مهارة قولبة البيانات"التحليل والتركيب وربط البيانات: "** 

**أ- مهارة تحليل الصو رة إلى مكوناتها األصلية " تجريف البيانات" : وتشمل هذه المهارة الفرعية محاولة نزع بعض التفاصيل المعلو ماتية من قوالبها األصلية وهياكلها األصلية وإعادة قولبتها واستخدامها في تصاميم جديدة.**

**ب-مهارة "التنسيق اللونى" تهيئة النمط اللونى للتصميم : وتشمل إختيار نمط اإلخر اج اللونى هل هو CMYK النمط الطرحى أم RBG النمط الجمعى أم Gray النمط المحايد الرصاصى ؛ حيث يفيد ذلك في أغراض الطباعة أو المواقع اإللكترونية فالمواقع اإللكتروني ة تحتاج أنماط لونية أقل بنمط RBG " يكون بنمط CMYK؛ ذلك للوقاية من التوهج من النمط الطباعى الذى غالبا**

**أو السطوع المؤثر على النظر للشاشات قد يؤدى زيادته للتشويش على الحاسة بالتركيز باآلالت. )منال البلقاسى، ،2019 11 : 13( ت-مهارة تحويل نمط الشكل أو العنصر: وتشمل تحويل نمط الر سم أو الشكل المصور من (map Vector رسوم متجهة( إلى( map Bit خرائط نقطية ) أو العكس.** 

**ث-مهارة "قولبة التصميم: " وتشمل وضع وإضافة أجزاء جديدة للتصميم "التعديل على التصميم " وتحويله لقالب جديد يحفظ في مكتبة البرنامج وذلك بالصيغة المناسبة. إلستخدامه في أغ ارض أخرى مالئمة الحقا**

**ج -مهارة "ربط البيانات" : وتشمل إضافة اإلشارات و الروابط والرموز المعبرة عن المعانى والعالقات واإلشارات واإلحاالت.**

**ح -مهارة اإلخراج الفنى: وتشمل ضبط الخلفيات وموازنة الشكل والطبقات اللونية ودرجاتها...... إلخ......وتحقيق المقاسات المالئمة لغرض العرض أو المادة الخاصة بتخزين وحمل المحتوى ومالء مة المقاسات واألبعاد للمنظور الطبيعى لمساحة التصميم اإلفتراضية بالبرنامج حيث يختلف العرض اإلفتراضى ألبعاد ومقاسات وبيئات محددة. في مساحة العمل عن العرض الواقعى تبعا**

**خ -مهارة اإلنتاج: وتشمل حفظ التصميم بالصيغة المالئمة لبيئة العرض وأبعاد التصميم.**

 **للبرنامج أو • مع العلم أنه يمكن الزيادة عليها أو التعديل عليها تبعا تخدمة في التصميم وتبعا هو ثابت أو المنظومة المس لنوع التصميم هل متحرك أو تفاعلى .** 

**• وقد اتفق معه فيها : المالح & خضير) ،2018 80 : 85( حيث أكدا وجود خطوات فرعية إلنشاء اإلنفوجرافيك متف رعة من خطوات ذكرهما إياها سابقا. )المالح&خضير، تصميمه التي قد أشي ر إلى ،2018 52 : 60( ؛ فقد ذكرا اتفاقهما مع : شلتوت )2014 ، 28 : 36( في خطوات التصميم وإختلفا في ذكرهما لوجود آراء حول ترتيب هذه الخطوات تبعا التفكيرى المفضل لدى المصمم فقد أرى للنمط البعض قصر هذه الخطوات في ثالثة مراحل هي : التخطيط – التصميم لما ت اره )2013 ,Ghobadi Shahla)وتمر – التطبيق"التنفيذ" و فقا هذه الخطوات بعدة مراحل منها :**

**• \*تحديد أولويات التصميم : من حيث اإلمكانات المتاحة وخصائص المعرفة وخصائص الطالب والبيئة واألبعاد المعرفية المراد إبرازها "التخطيط للدرس" .** 

- **• تحديد الفكرة "المخطط المعلوماتى المصور من حيث الشكل المبدئى" وجمع بياناته.** 
	- **• تحليل البيانات"تصنيفها" وتدعيمها بالتفصيالت المصورة.** 
		- **• تنظيم المحتوى وترتيبه وتخطيط عناصره.**
			- **• إختيار األدوات المناسبة للتصميم.**

**أما )133 : 75 , 2012 ,Smiciklas Mark) فيرى وجود أربع مراحل للتصميم هي :**  **\*مرحلة اإلعداد : وتشمل تحديد غرض التصميم واإلحتياجات المعلوماتية للفئة المستهدفة وطبيعة الخبرة أو المعرفة وجمع معلومات عن كل ذلك. \*مرحلة المعالجة وتركز على برامج وتقنيات التخ طيط المعلوماتى " التصميم واإلخراج الفني من حيث التقنيات أو البرامج المستخدمة".**

**\*مرحلة التصميم : وتشمل المعالجة الفعلية "التصميم الفعلى داخل البرامج". \*مرحلة النشر"التنفيذ واإلنتاج".** وبمكن تلخيصها ف*ي* الآت*ى* : **\*البحث عن فكرة رائعة . \*الرسم المبدئى. \*التعديل والتنقيح. \*اإلخراج النهائي.**

**الدر اسات السابقة:**

**فقد أكد : يونس) ،2007 1 : 167( وكذلك : خلف هللا أحمد) ،2010 131 : 194( في دراستيهما تفوق المجموعة التي درست بالمثيرات البصرية األ كثر كثافة وواقعية عن المجموعة التي درست بالمثيرات الرمزية "المنخفضة الكثافة" ؛ أيدهم في ذلك : عبد اللطيف مر سى) ،2013 13 : 59( حيث قسم المجموعات إلى ثالث مجموعات ضابطة ب الطريقة التقليدية، وتجر ي بية ثانية من خالل الكثافة المنخفضة المقدمة من خالل النمط الجزئى وهو الصور الثابتة، وتجر يبية أولى م ن خالل الكثافة المرتفعة المقدمة تبعا للنمط الكلى للعرض من خالل الصور المتحركة حيث تفوقت المجموعة التجريبية األولى، كما أيدهم : اكرم فتحى مصطفى على)**

**،2016 225 : 274( حيث قسم المجموعات لثالث تجريبية تبعا لكثافة المثيرات ،4 ،6 8 مثيرات بصرية نتج عنها أنه بإزدياد عدد المثيرات تزيد كثافة المشاركات ببيئات التدوين المصغر، في حين خالفتهم السيد منصور، نيفين ) ،2021 479 : 584( حيث قسمتهم ألربع مجموعات تجريبية )مرتفعة الكثافة للتلميحات بالمحتوى، مرتفعة الكثافة للتلميحات باألنشطة، منخفضة الكثافة للتلميحات**  بالمحتوى، منخفضة الكثافة للتلميحات بالأنشطة) حيث تفوقت المجموعتين اللتين **قدمتا لهما التلميحات منخفضة الكثافة العددية باأل نشطة ثم بالمحتوى على التوالي حيث يزيد التركيز ويقل التشتت لإلنتباه.** 

**اإلحساس بالمشكلة:**

**فبالرغم من كل هذه األهم ية لإلنفوجرافيك نجد إقتصار تدريسه " "كخطوات ومراحل**  تربوبة تعليمية للوقوف على التصميم المناسب " كما ف*ي* نموذج شوق*ى* شلتوت **لمراحل وخطوات التصميم وعلى مقرر واحد فقط لدى شعبة تكنولوجيا التعليم وهو مقرر استخدام الحاسب في تصميم الوسائل اإليضاحية"التوضيحية" المقرر في الفصل الدراسى الثانى على الفرقة الرابعة تخصص تكنولوجيا التعليم بكلية التربية**  النوعية خلافاً لتوصيات البحوث والمؤتمرات والمجلات المتخصصة الت*ى* أوصت **بالتوسع في تدريس مهارات تصميمه المندرجة تحت خطوة التصميم أو المتفرعة " للوقوف ، وليس مجرد اإلقتصار على خطواتها وم ارحلها التربوية"نظريا منها آدائيا على ا لتصميم المناسب واختياره في التدريس من خالل المقر ارت ؛ ذلك نظ ار**  لأهميته مع حداثة المفهوم نسبيا ومن ضمنها :

**-1 المجالت العلمية وأبحاث المؤتمرات :**

**استعان الباحث بشكل رئيس بتوصيات المؤتمرات العلمى الثامن)2001( و العلمى العاشر)2005( للجمعية المصرية لتكنولوجيا التعليم من ضر ورة تدريب الطالب المعلمين على استخدام مصادر التعلم القائمة على الحاسب اآللى وشبكات اإلنترن ت بما يناسب ميولهم واهتماماتهم ، ويدعم هم فى هذا اإلتجاه ما جاء فى توصيات مؤتمر جامعة القدس المفتوحة فى ندوة حول "سبل توظيف اإلنفوجرافيك فى العملية التعليمية" المنعقدة بتاريخ 2013/11/27م من أنه يجب على القائمين على العملية التعليمية تدريب أعضاء الهيئة التدريسية والمعلمين قبل وأثناء الخدمة على مهارات تصميم اإلنفوجرافيك وتوظيفه لتوضيح المصطلحات والبيانات حصائية بناءا بصار بأسلوب ممتع ومشوق والسعى العلمية واإل على ق ارءة اإل** لإضافة وحدة دراسية لمقرارت الحاسوب فى التعليم عنوانها "تصميم الإنفوجرافيك **والرسوم المعلوماتية" ؛ و توصيات كل من : شلتوت) 2014 ، :28 36(، الجريوى )2014(، الجندى)2015 ، 4:5(، العراقى) 2016(، عكه)2016(، حكمى )،2017 308( الحميداوى، المالح)2018( التي اتفقت جميعها على أهمية**  الإنفوجرافيك التعليمية وضرورة تنظيم ورش عمل لتنمية مهارات تصميمه الآدائية.

**-2 الدراسات السابقة :**

**ومن ضمنها أبحاث ومؤلفات كل من : شلتوت) 2014 ، :28 36(، الجريوى )2014(، الجندى)2015 ، 4:5(، العر اقى) 2016(، عكه)2016(، حكمى )،2017 308( الحميداوى، المالح)2018( التي اتفقت جميعها على الفرق بين مهارات التصميم اآلدائية وخطوات ومراحل التصميم التربوية التي من ضمنها مرحلة التصميم في حد ذاتها والتي تندرج تحتها مهارات آدائية هي محل البحث واإلهتمام ؛ وكذلك اتفقت على ضرورة تخصيص وحدة خاصة بالرسوم المعلوماتية المصورة** 

بأنواعها الحديثة نظرا لحداثة المفهوم وتفرعه ودخوله ف*ي* أفرع التكنولوجيا وارتباطه **بنظرية معالجة المعلومات " علم الداللة أو السميوتيك".** 

**وهو ما يتوفر في المقرر على طالب الفرقة الرابعة تخصص تكنولوجيا التعليم ليا ية اآلدائية التي تقع تح ت بشكل جزئى إذ ال يتطرق المقرر تفصي للمها ارت الفرع** مرحلة أو خطوة التصميم تبعا لنموذج"محمد شوق*ى* شلتوت" المتبن*ى* ف*ي* المقرر ؛  **لمدخل النظم المستخدم مما يؤشر بالحاجة بحصر بعض هذه المهارات الفرعية تبعا ببرمجيات التصميم والتركي ز عليها مع الطالب لبيان أفضل أسلوب لتدريسها بعد**  تطوير المقرر بإبراز هذه المهارات الآدائية الفرعية المندرج تحت مرحلة أو خطوة **التصميم بنموذج "شوقى شلتوت" وبحث أفضل أساليب تدريسها للطالب.**

**-3 مالحظة الباحث وخبرته السابقة :**

**من خالل عمل الباحث بالمكتبة المركزية كإخصائى الحظ عدم استخدام الرسوم المعلوماتية المصورة بنفس قدر استخدام التعليمات واإلرشادات اللفظية مما دفعه للتساؤل عن أسباب عدم استخدامها من قبل األخصائيين من خريجى كليات التربية وتخصص المكتبات والمعلومات وتكنولوجيا التعليم بالرغم من وجود أبحاث تثبت أهمية إستخدامها بالمكتبات وخصوصا الجامعية منها على سبيل المثال ال الحصر يرى :**

### **Mayank ,Yuvaraj (2017, 6-9)**

**أهمية كبيرة للإلنفوجرافيك داخل أقسام المكتبة العادية واإللكترونية لتنظيم**  المعلومات الضخمة على الموقع وبالقاعات وتقديم الإحاطة الجاربة للج*م*هور؛ **يدعمه السعدنى)،2019 55 : 80( في هذا اإلتجاه أنه الحظ أثناءتصفح ه** 

للشبكة ومواقع المكتبات الأكاديمية الجامعية والعلمية العربية أنها تفتقد لخدمة **التمثيل المعلوماتى البصرى التي تتميز بها مواقع نظيراتها األجنبية مما دفعه للتوصية باإلهتمام بهذه الخدمة بالمكتبات "اإلحاطة الجارية "المدعومة بالتمثيالت البصرية أو في مو اقعها اإللكترونية على السواء ؛ إذ يرى كالهما أهمية التواصل البصرى اإلقناعى مع الجمهور من خالل المواقع اإللكترونية للمكتبة أو من خالل خدمات اإلحاطة الجارية اإلعالمية بالمكتبات و يتطلب ذلك استخدام األنواع الثالث ة لإلنفوجرافيك ؛ وبالنظر لنموذج "شوقى شلتوت" لمر احل التصميم نجد أهمية كبيرة لإلنفو جر افيك الثابت حيث يسبق تصميمه تصميم أي نوع من أنواع اإلنفوجرافيك اآلخر عند التوسع في استخدام باقى خطوات ومراحل النموذج في التخطيط لتصميم أنو اع أخرى من اإلنفوج ارفيك.**

**فإعماال من الباحث للتوصيات السابقة فقد توجه نظره لواقع المقررات التى تدرس بتخصص تكنولوجيا التعليم وباألخص مهارات الطالب فى تصميم اإل نفوجرافيك الثابت ؛ فوق ع اإلختيار العشوائى على طالب وطالبات قسم تكنولوجيا التعليم بالفرقة الدراسية الرابعة ؛ بمقرر "استخدام الحاسب فى إعداد الوسائل التوضيحية"**  المقرر بالفصل الدرا*سى* الثان*ي* على الفرقة الرابعة تخصص تكنولوجيا التعليم .

**تحديد المشكلة :**

**-4 التجربة اإلستكشافية لتحديد المشكلة :**

**وبإجراء تجربة إستكشافية على طالب وطالبات قسم تكنولوجيا التعليم بالفرق ة الدراسية الرابعة ؛ بمقرر "استخدام الحاسب فى إعداد الوسائل التوضيحية" المقرر بالفصل الدراسى الثانى على الفرقة الرابعة تخصص تكنولوجيا التعليم .** 

**إستخدم فيها الباحث بطاقة مالحظة صممها في ضوء أبحاث ومؤلفات كل من : شلتوت) 2014 ، :28 36(، الجريوى )2014(، الجندى)2015 ، 4:5(، العر اقى) 2016(، عكه)2016(، حكمى )،2017 308( الحميداوى، المالح)2018( التي اتفقت جميعها على الفرق بين مها ارت التصميم اآلدائية وخطوات ومراحل التصميم التربوية التي من ضمنها مرحلة التصميم في حد ذاتها لمدخل النظم والتي تندرج تحتها مهارات عملية هي محل البحث واإلهتمام ووفقا بهدف قياس المهارات المتفق عليها ضمنيا للتصميم اإلنفوجرافيكى التي إستطاع الباحث اإلطالع عليها ؛ حيث لخصها الباحث على هيئة محاور تبعا ألشهر برامج التصميم وبرنامج Edrawmax الوارد بالمقرر كما جرى التحكيم عليها : فكانت محاورها كاآلتى: جدول )1( :** 

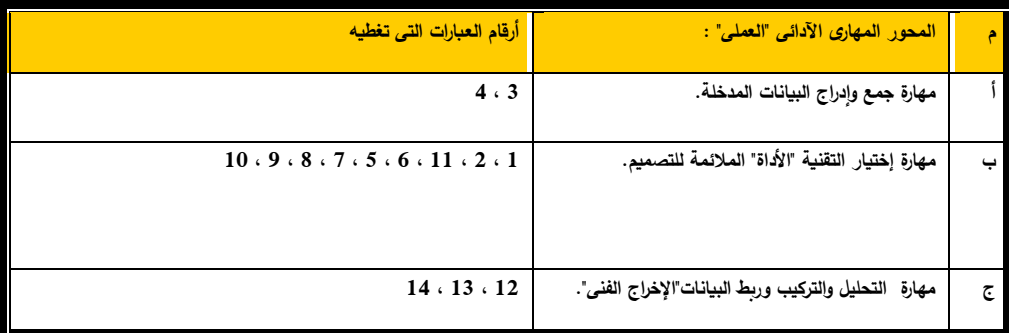

**فإتضح من نتائج التحكيم والضبط اإلحصائى التداخل بين المهارات التربوية والفنية**  في نموذج محمد شوقي شلتوت مما جعل أهمية خطوات نموذجه بالمرتبة الثانية **بالتحكيم حيث حازت على درجة هام بينما حازت المهارات الفنية اآلدائية من خالل** 

**برامج التصميم وفقاً لمدخل النظم على هام جداً لدى الطلاب بالمقرر وهو آلراء السادة المحكمين مقرر"استخدام الحاسوب في اعداد الوسائل اإليضاحية" وفقا التي ؛ مما دفع الباحث لتبنيها فهى تقبع تحت مرحلة التصميم في نموذجه أيضا لم يحدد فيها مهارات فرعية يمكن تعميمها على كافة برامج التصميم الحاسوبى حيث تتفاوت البرامج في خصائصها وأهدافها من برنامج ألخر كما يختلف التصميم اليدوى عن التصميم الحاسوبى أيض . ا**

شكل (10) : نتيجة تحكيم المهارات الرئيسة الإدائية لتصميم الإنفوجرافيك الثابت.

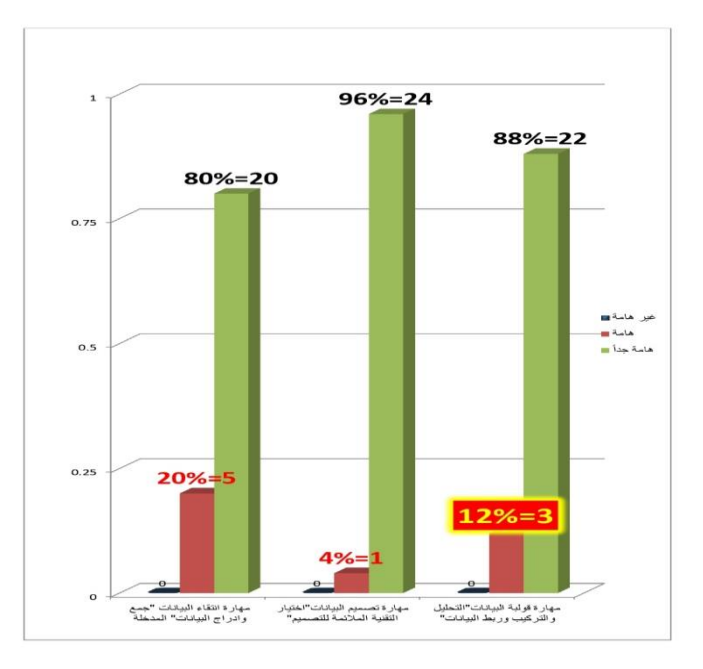

**لذا فقد قام الباحث بتقسيم المهارات العملية "الفنية" التي اتفقت عليها المراجع والمحكمون إلى ثالث مهارات رئيسة هي )مهارة جمع وإدراج البيانات – ومهارة إختيار التقنية المالئمة للت صميم- ومهارة اإلخراج الفني(.**

**حيث وضعت هذه المحاور لتقسيم المهارات الفرعية المندرجة تحت مرحلة التصميم في نماذج خطوات التخطيط التربوى والتعليمى لتصميم اإلنفوج ارفيك تبعا ل لمدخ النظم حيث يجرى التصميم الفني على أي بر لهذا المدخل نامج من الب ارمج وفقا** وبالتال*ي* تزيد الأداءات أو تنقص تبعا لإمكانيات البرنامج وخصائصه الت*ي* تتفاوت **في نتائجها النهائية من برنامج آلخر ؛ لذا فقد تبنى الباحث التصميم بالبرنامج المقرر بالجانب العملى على الطالب وهو برنامج "max draw E "؛ وقد بلغ معامل ارتباط المالحظتين عن طريق تكرار المالحظة األولى مرة ثانية بفترة زمنية و جيز ة بنفس بطاقة مالحظة التجربة اإلستكشافية "0.5978" في حين بلغ متوسط معامل ثباتها "0.7482" وبلغ معامل الصدق"0.865" ، وبتطبيقها على الطالب بالتجربة اإلستكشافية تبين للباحث مستويات اآلداء اآلتية :** 

 **لنتائج التجربة اإلستكشافية شكل )11( : نسبة نجاح الفرقة ال اربعة تبعا**

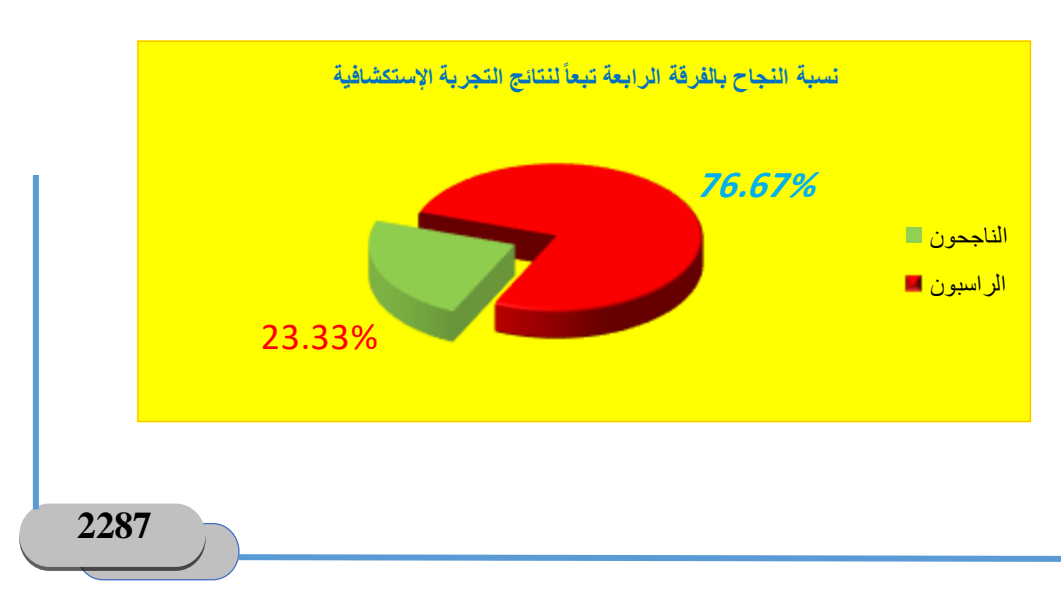

**وهذا مؤشر إن دل فإنما يدل على وجود مشكلة لدى طالب الفرقة الر ابعة من حيث ضعف مهاراتهم فى تصميم اإل نفوجرافيك الثابت ضمن مقرر "استخدام الحاسب فى اعداد الوسائل التوضيحية" .**

**مشكلة البحث :**

ضعف مهارات تصميم الرسوم الإنفوجرافيكية (الرسوم المعلوماتية المصورة) من خالل **مقرر "استخدام الحاسب فى إعداد الوسائل التوضيحية" المقرر بالفصل الدراسى الثانى لدى طالب الفرقة الرابعة تخصص تكنولو جيا التعليم**.

**أسئلة البحث :** 

**س- ما فاعلية كثافة تقديم المحتوى اإللكترونى فى تنمية مهارات تصميم اإلنفوجرافيك الثابت لدى طالب تكنولوجيا التعليم؟** 

**ويتفرع منه سؤالين فرعيين هما :**

**\*ما أنماط المحتوى اإللكترونى الممثلة لتلك الكثافة؟** 

**\*ما المهارات الالزمة لتصميم اإلنفوجرافيك الثابت لدى طالب تكنولوجيا التعليم؟ متغيرات البحث :** 

-1 المتغير المستقل )التجريبى( : **كثافة تقديم المحتوى اإللكترونى**. -2 المتغير التابع : مهارات تصميم اإلنفوجرافيك الثابت لدى طالب تكنولوجيا التعليم.

**التصميم شبه التجريبى: جدول )2( :** 

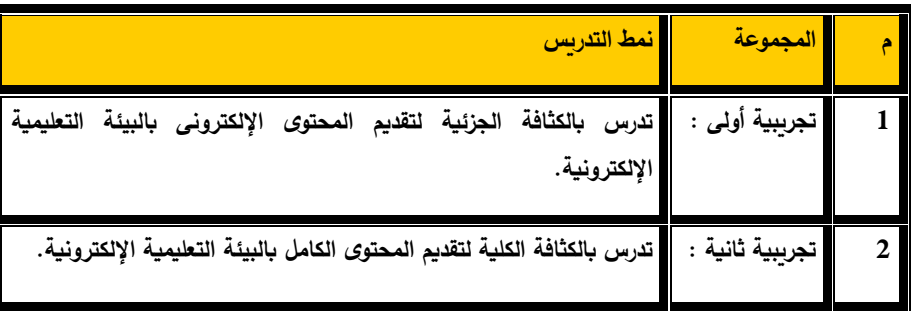

\*لجأ الباحث للمجموعتين التجريبيتين للتضارب في نتائج الدراسات السابقة وعدم كفايتها حيث انصب أغلبها على كثافة المثيرات بشكل عام ؛ نظرا لكينونة بحوث تكنولوجيا التعليم غالبا بحوثا موقفية.

**هدف البحث :**

الكشف عن فاعلية كثافة تقديم المحتوى اإللكترونى فى تنمية مهارات تصميم اإلنفوجرافيك الثابت لدى طالب تكنولوجيا التعليم**.** 

**أهمية البحث :** 

من المتوقع أن تسهم هذه الدراسة في الآتى:

- .1 إثراء البحوث التربوية فى مجال تنمية مهارات تصميم اإلنفوجرافيك التعليمى وخصوصا مع قلة الدراسات التى تناولت مهارات تصميمه وتقنياتها.
- .2 إبراز بعض مهارات تصميم اإلنفوجرافيك الثابت في ضوء مدخل النظم وفى ضوء مرحلة التصميم في النماذج التربوية للتخطيط لتصميمه و إنتاجه.
- 3. تسليط الضوء على أهمية الإنفوجرافيك الثابت بالنسبة للأنواع الأخرى من اإلنفوجرافيك.
- .4 إلقاء الضوء على كثافة تقديم المحتوى اإللكترونى من حيث الدور الذى تلعبه كليا وجزئيا في تنمية المهارات بشقيها المعرفى واآلدائى.

**منهج البحث :** 

- -المنهج الوصفى : حيث تم تحليل كثافة تقديم المحتوى بالبيئة التعليمية وتصنيفه  $-1$ إلى (محتوى كلى كثيف بالمجموعة التجريبية الثانية–و–محتوى جزئى غير كثيف بالمجموعة التجريبية الأولى) وأداءات الطلاب من خلالها وذلك من خلال األساليب البحثية كالمقابلة وتوصيف المقرر بطلب ر سمي من القسم المختص عالوة على اإلطالع على المراجع المتخصصة والبحوث والدراسات السابقة.
- المنهج التجريبي"التصميم شبه التجريبي" : حيث تمت تجربة نمط كثافة تقديم  $\mathcal{Z}$ المحتوى(جزئى –و–كلى بالبيئة الإلكترونية) وصيغ تقديمه والأساليب التقنية المالئمة مع البيئة التعليمية .

**أدو ات البحث :**

**أدوات جمع المعلومات:**

**-1 قائمة ببعض مهارات تصم يم اإلنفوجرافيك الثابت فى ضوء البحوث والدراسات السابقة وبعض المراجع المتخصصة.**

**أدو ات القياس:** 

- **-2 بطاقة مالحظة تطبق قبليا وبعديا.**
- **-3 إختبار تحصيلى يطبق قبليا وبعديا.**

**أدوات التجريب)أدوات المعالجة التجريبية(:** 

**-4 بيئ ة تطبيق " Teams Microsoft "كبيئة تعليمية الكترونية.** 

**-5 بعض البرمجيات الفنية والتعليمية بسياق المقرر على طالب الفرقة الرابعة وأبرزها برنامج Edrawmax المتخصص فى الرسوم التخطيطية التو ضيحية والمعلوماتية المصورة "اإلنفوجرافيك".**

**حدود البحث :**

- **-1 عينة عشوائية من طالب الفرقة الرابعة تخصص تكنولوجيا التعليم فى إطار مقرر "استخدام الحاسب فى إعداد الوسائل التوضيحية".**
- **-2 بعض مهارات تصميم اإلنفوجرافيك الثابت فى ضوء الدراسات السابقة وبعض المراجع المتخصصة وتبعا لمتطلبات الشق العملى "األدائى" للمقرر الدراسى.**

**حيث اشتملت حدود البحث على :** 

**عينة البحث :** 

• **وهى عينة عشوائية من طالب الفرقة الرابعة تخصص تكنولوجيا التعليم فى إطارمقرر "استخدام الحاسب فى اعداد الوسائل التوضيحية" ؛ فقد** 

تم تقسيمها لمجموعتين تبعا للمتغيرات البحثية بمستوباتها حيث بلغ **اجمالى العينة )60( طالبا وطالبة بمعدل )30(طالب وطالبة لكل مجموعة.** 

**المحتوى :**

• **بعض مهارات تصميم اإلنفوجرافيك الثابت "الفنية اآلدائية" فى إطارمقرر "استخدام الحاسب فى اعداد الوسائل التوضيحية" وفى ضوء الدراسات السابقة وبعض المراجع المتخصصة ؛ وهى المهارات التي**  يمكن إدراجها تحت مرحلة التصميم وفقاً لمدخل النظم البرامجية بأشهر **النماذج التربوية لتخطيط اإلنفوجرافيك بعد تحكيمها.** 

**الفرقة الدراسية "عينة البحث" :**

**عينة عشوائية من طالب الفرقة الرابعة تخصص تكنولوجيا التعليم بكلية التربية النوعية بجامعة الفيوم وهى المستهدفة بالمقرر .** 

**الحد الزمنى :**

**هو الزمن الذى يدرس فيه المقرر وهو الفصل الدراسى الثانى.** 

**الحد المكانى :** 

**كلية التربية النوعية جامعة الفيوم ؛ عالوة على نقل وتحريك العملية التعليمي ة بالبيئة اإللكترونية.** 

**فروض البحث :**

- **عند مستوى داللة 0.05 بين م توسطى درجات -1 ال يوجد فرق دال إحصائيا التطبيق القبلى لمهارات تصميم اإلنفوجرافيك الثابت للمجموعتين " التجريبية األولى، والتجريبية الثانية" تبعا لبطاقة المالحظة .**
- **عند مستوى داللة 0.05 بين م توسطى درجات -2 ال يوجد فرق دال إحصائيا التطبيق القبلى لمهارات تصميم اإلنفوجرافيك الثابت للمجموعتين " التجريبية األولى، و التجريبية الثانية" تبعا لإلختبار التحصيلى .**
- **عند مستوى داللة 0.05 بين متوسطى درجات -3 يوجد فرق دال إحصائيا التطبيق البعدى لمهارات تصميم اإلنفوجرافيك الثابت للمجموعتين " التجريبية األولى، والتجريبية الثانية" لصالح التجريبية الثانية تبعا لبطاقة المالحظة .**
- **عند مستوى داللة 0.05 بين متوسطى درجات -4 يوجد فرق دال إحصائيا التطبيق البعدى لمهارات تصميم اإلنفوجرافيك الثابت للمجموعتين " التجريبية األولى، والتجريبية الثانية" لصالح التجريبية الثانية تبعا لإلختبار التحصيلى** .

**مصطلحات الدراسة:** 

**فاعلية : تأثير التغير الذى يحدثه العامل بين مستويات ما قبل وما بعد التجربة. ) متمم جمال الياسرى، ،2016 ع،26 362 : 396(** 

**2293**

**كثافة المحتوى :**

**يعرفها الباحث إج ارئيا ها : مقدار ما يتم تقديمه من معلومات بشكل كلى أ و بأن جزئى عبر الوسائط المعروضة وتختلف عن كثافة المثيرات في كينونة تناول كثافة المثيرات للبيانات.**

**اإلنفوجرافيك الثابت : هي الرسوم المعلوماتية المصورة غير المقرونة بحركة.** 

**إجراءات الدراسة :** 

**- بعد استع ارض اإلطار النظرى خلص الباحث لحاجته لنموذج شامل مرن دقيق مفصل وهو ما لمسه في نموذجى "محمد إبراهي م الدسوقى، ،2012 2014" لتصميم بيئات التعليم اإللكترونى، والفصول المعكوسة بالتعليم المدمج.**

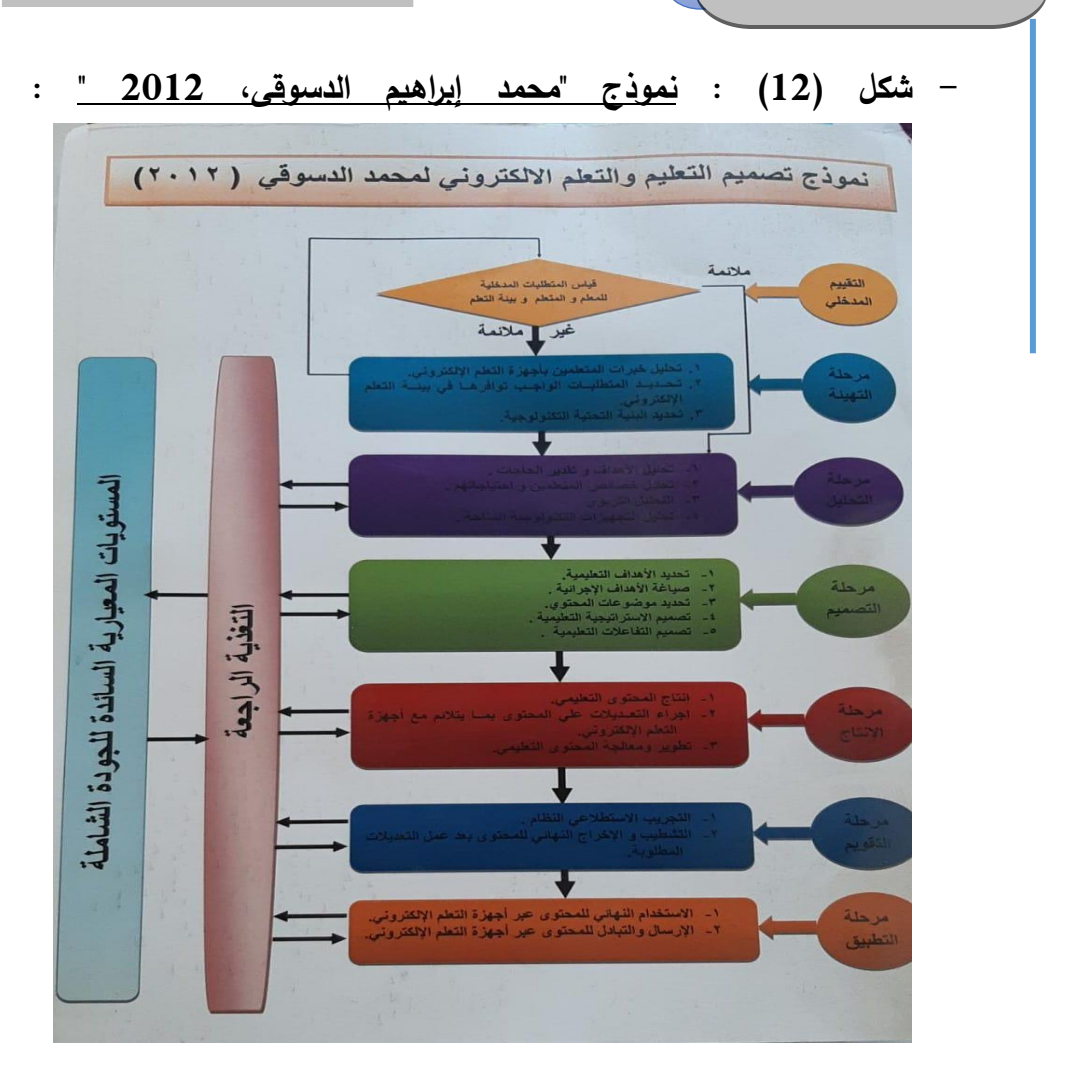

- **- والذى أضاف إليه مرحلة "التصنيف" ليالئم تصميم بي ئات التعليم المدمج**  والفصول المعكوسة فنتج النموذج المتبن*ى* بحثيا وهو أحدث نماذجه الت*ي* **اعلن عنها"محمد إبراهيم الدسوقى2014،" لتصميم بيئات التعليم المدمج والفصول المعكوسة.** 
	- **- شكل )13( : نموذ ج "محمد إبراهيم الدسوقى، 2014 " :**

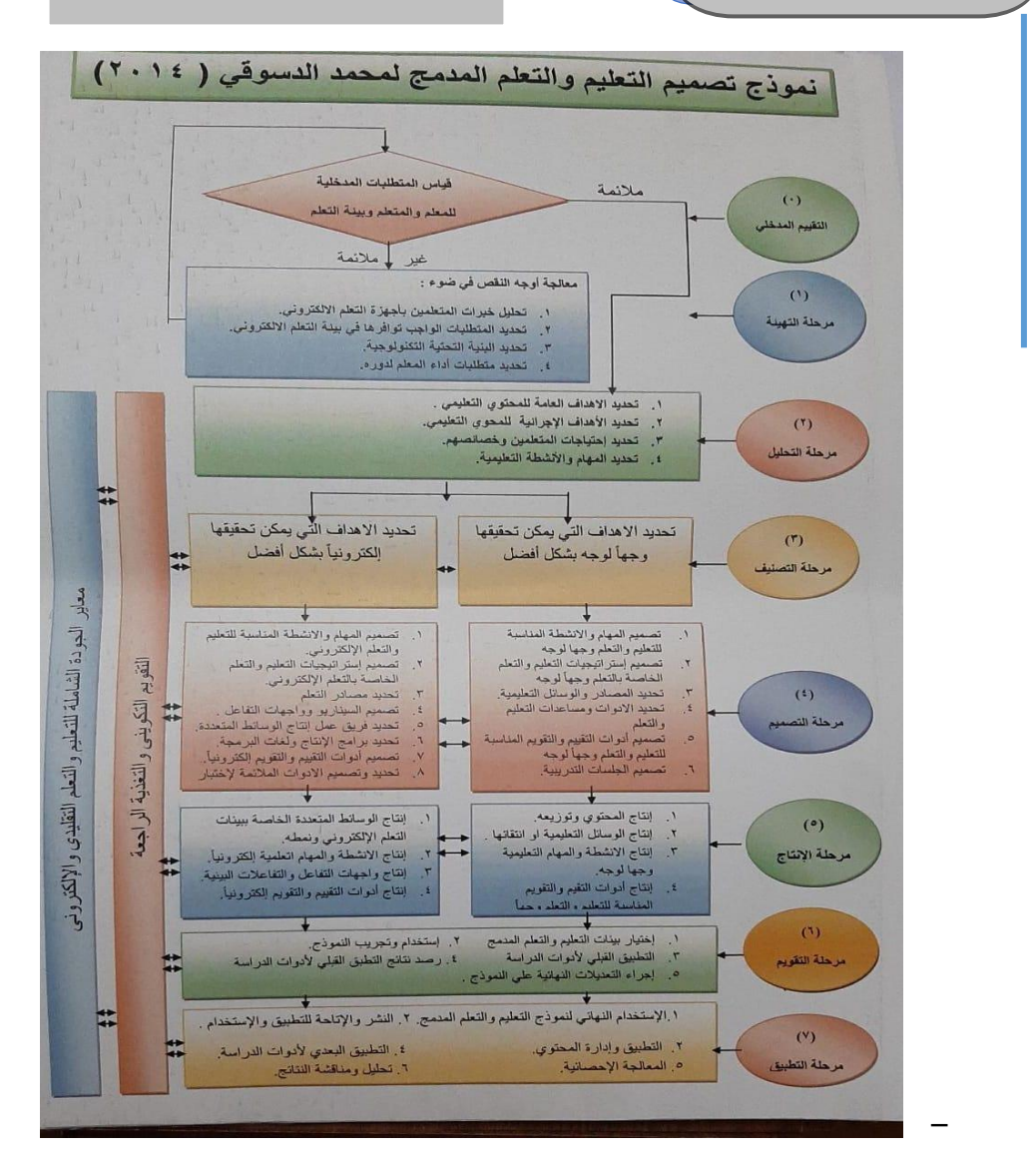

**- لذا فقد تفحص الباحث النماذج األقرب للطريقة المنطقية في التفكير العلمى واألكثر مرونة وقابلية للتكامل مع نماذج أخرى أو للتعديل بتقديم خطوات أو تأخيرها أو اإلستغناء عنها أو اإلستبدال بأخرى دون أن يتأثر بتوجه واضعه فوجد أقرب ها لذلك نموذج "محمد إبراهيم الدسوقى، 2012 " لتصميم بيئات التعليم اإللكترونى وبيئات التعلم اإلنتشارية ؛ وتطويره وهو** 

النموذج الثان*ي* "<u>نموذج "محمد إبراهيم الدسوقى، 2014 "</u> للتعليم المدمج **والفصول المقلوبة "المعكوسة" وقد زيد فيه مرحلة التصنيف لنمطين"وجها لوجه -أو-الكترونى" ويتبعان نفس المراحل للنموذج األصلى مما يوحى بتكيفيته أيضا لتكييف ؛ لذا استخدم الباحث النموذج األول لكلتا أو قابليته ل المجمو عتين التجريبيتين ؛ وإليكم أولى الخطوات أو المراحل التي تميز هذا**  النموذج وتجعله فربدا عن غيره منطلقا منها إلى باقى الخطوات والمراحل **وهى :**

- **- المرحلة الصفرية : مرحلة التقييم المدخلى :**
- **- المرحلة الصفرية الخاصة بالتقييم المدخلى للموقف التعليمى ككل وهى مرحلة التقييم المدخلى.**
- **- و تشمل هذه المرحلة تحديد مدى توافر المتطلبات الواجب توافرها في**  الثلاثة عناصر الرئيسة وهى (الطالب –والمعلم –وبيئة التعلم) من حيث :
	- **- جدول )3( : المتطلبات المدخلية للمتعلم :**

مجلة جامعة الفيوم للعلوم التربوية والنفسية **المجلد السادس عشر-العدد العاشر-ديسمبر2022 م**

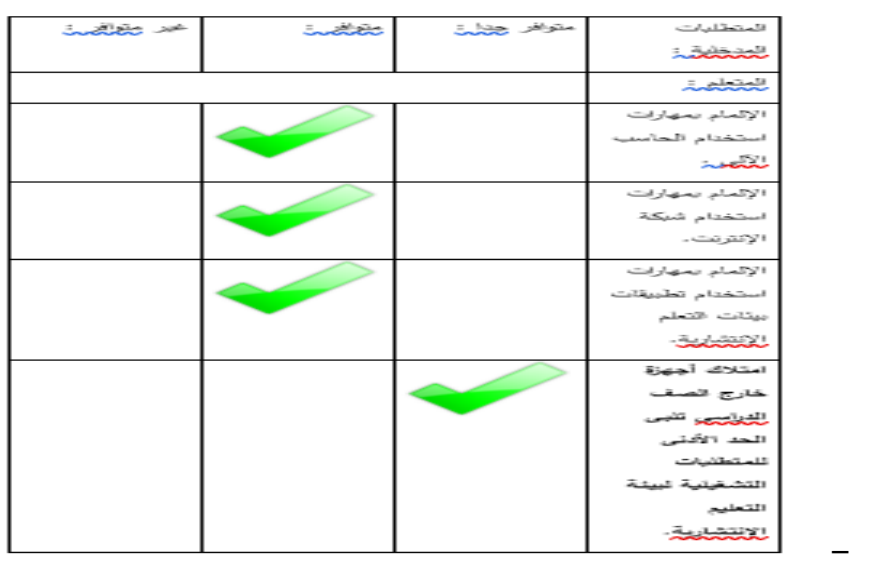

**جدول )4( : المتطلبات المدخلية للمعلم والبيئة التعليمية :** 

**-**

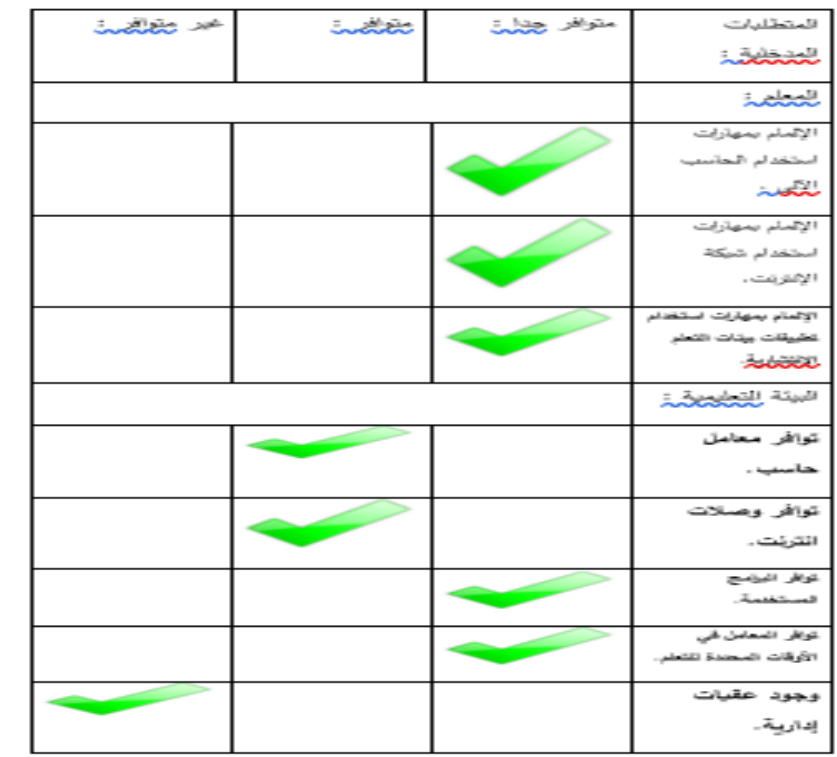

**2298**

- **- وقد تم التغلب على المعوقات التي ظهرت خالل مرحلة التقييم المدخلى في المرحلة التالية األولى وهى )مرحلة التهيئة( وهى التهيئة القبلية.** 
	- **- المرحلة األولى : مرحلة التهيئة القبلية :**
- **- وفيها يتم تدارك ما لم يدرج بشكل أساسى بالمرحلة الصفرية وقد سميت قبلية ألنها تتم قبل الشروع في إجراءات التجربة البحثية األساسية، كما يتم فيها التأكد من توافر المتطلبات القبلية الالزمة إلتمام التجربة مثل : مدى احتواء وعمق احتواء المقرر للمهارات المطلوب تنميتها لدى الطالب أو حتى مدى حاجتهم لمقرر اضافى متصل أو منفصل عن المقرر؛ وقد قام الباحث بتنظيم المهارات الفنية اآلدائية الرئيسة لتصميم اإلنفوجرافيك الثابت من خالل البرنامج المتبنى بالمقرر وهو برنامج "max Edraw " وفقا لمدخل النظم المتبنى بالبنية اآلدائية لجميع البرامج مع اإلستعانة ببعض البرامج المساعدة في سد أوجه قصور البرنامج لدى الطالب.**
- **- كما قام بتوعية الطالب ببعض الحلول للمشاكل التي واجهتهم اثناء استخدام بيئة تطبيق teams Microsoft .** 
	- **- المرحلة الثانية : مرحلة التحليل :**
	- **- وفيها تم تحليل المحتوى المقرر للوقوف على إحتياجات الطالب فتم :**
- **- تحديد األهداف العامة للمحتوى التعليمى : تنم ية مهارات تصميم اإلنفو جرافيك الثابت لدى طالب تكنولوجيا التعليم ؛ ومن ثم تحديد تلك**  المهارات والأهداف الإجرائية والسلوكية المغطية لتلك المهارات.
- **- تحديد بعض مهارات تصميم اإلنفوجرافيك الثابت المراد تنميتها لدى الطالب وهى المهارات التصميمية الفنية اآلدائية العملية من خالل برامج التصميم المتبناة بالقسم والبرنامج المتبنى بالمقرر وفقا لمدخل النظم.**
- **- تحديد األهداف اإلجرائية والسلوكية المغطية لتلك المهارات المطلوب تنميتها اجرائيا لدى الطالب.**
- **- تحديد إحتياجات المتعلمين وخصائصهم العامة : ومن ضمن تلك الخصائص الحاجة لإلستقاللية والتفكير الناقد المسبق.**
- **- تحديد المحتوى التعليمى المناسب لبيئة التعلم اإللكترونى : وقد وقع اختيار الباحث على الجانب اآلدائى الفني المهارى للتصميم أكثر من الجانب النظرى التربوى في محاولة إليصال الطالب لإللمام بها منفردا من خالل النشاط مع النبذة القبلية عن طريق تقديم المحتوى جزئيا بالفيديو على هيئة أجزاء منفصلة للمجموعة التجريبية األولى، أو بالتفاعل وتقديم**  المحتو*ى* الكامل الكثافة من بعد مع المجموعة التجريبية الثانية.
- **- تحديد الوسائط التعليمية المناسبة : في محاولة لتصفير المتغيرات الدخيلة**  ع*مد* الباحث للشرح للمجموعتين الكترونياَ مع تقديم المحتو*ى* ذو الكثافة **الجزئية للمجموعة التجريبية األولى وذو الكثافة الكلية للمجموعة التجر يبية الثانية بصيغة الفيديو المرنة 4MP التي تس مح بالتقديم والتأخير وبعض التكيفية.**
- **- تحديد األنشطة ومهام التعلم اإللكترونى : مثل التكليف بالمشاهدة ،**  التكليف بالإطلاع على بعض المصادر، التكليف بمحاولة التصميم حيث **كانت التكليفات قبلية للمجموعة التجريبية األولى.**
- **- تحديد استراتيجيات التعليم والتعلم بشكٍل عام : وقد تبنى الباحث تقديم المنظم الجزئى المتقدم للمجموعة التجريبية األولى ؛ والتعليم اإللكترونى بكامل كثافته التقديمية للمجموعة التجريبية الثانية .** 
	- **- المرحلة الثالثة : مرحلة التصميم :** 
		- **- وقد تم فيها اآلتى :**
- **- تصميم أدوات التقييم والتقويم : فالتصميم التعليمى الناجح غالبا ما يبدأ بالتقويم وينتهى أيضا توى على )القياس التقييمى – بالتقويم الذى يح األنشطة واإلستراتيجيات العالجية( وتطلب بالطبع تحديد المهارات في قائمة حصر تم اعدادها في ضوء تحليل محتوى المقرر وأهدافه، وبطاقة مالحظة تجربة استكشافية ثنائية اإلستجابات)متو افر-غ ير متوافر( لتكون أكثر تحديدا ود مشكلة لدى الطالب في امتالكهم ، للوقوف على مدى مؤشر وج لمهارات التصميم، كذلك تصميم بطاقة مالحظة المهارات للتجربة الرئيسة والتي روعى فيها أن يؤدى الطالب المهارة ولو بمعاون ة من المعلم لذا أتت ثال ثية اإلستجابات)أدى بمعاونة -أخطأ ثم أصاب-أدى من المرة األولى( وتفيد في تحديد مدى اإلستقاللية اإلدراكية األدائية بعد ذلك الحقا عند**  استخدام أسلوب كا<sup>2</sup> لتحليل الإستجابات ومحاورها الموضوعية، والإختبار **التحصيلى جاء داعما عدة خيارات غير موحى باإلجابة معتمدا على**

**اإلختيار من متعدد، ومن ثم التصميم شبه التجريبى لمجموعتى التجربة البحثية مع التطبيق القبلى والبعدى لألدوات.** 

- **- تصميم السيناريو المبدئى وجلسات العمل وفقا لإلستراتيجية العامة لموضوعة لكل مجموعة وفقا لبات مرحلة التحليل وما تبعها. ا لمتط**
- **- تحديد واجهات التفاعل والتفاعالت البينية بين المشاركين عن بعد : حيث جرى في هذه الخطوة تحديد المحتوى المطلوب التفاعل معه، وطريقة تقديمه، والصالحيات الممنوحة لكل مجموعة للتفاعل والتعليق على المحتوى وطريقة تسليم التكليفات للمعلم.**
- **- تحديد وتصميم المصادر الرئيسة كالفيديوهات وغيرها من أدوات ومساعدات للتفاعل أو التفاعلية.**
- **- تصميم استراتيجيات التعليم والتعلم اإللكترونية : ففي هذه الخطوة تم وفقا لإلستراتيجية العامة المذكورة بالمرحلة السابقة وهى مرحلة التحليل تحديد شقين للتواصل للمجموعة التجريبية األولى شق يختص بالتكليفات القبلية من خالل البيئة ؛ وشق يتعلق والمصادر المطلوب اإلطالع عليها مسبقا بالتقييم والتقويم للتكليفات البعدية للمجموعة الثانية.**
- **- تحديد التكليفات وطرق التعزيز والتغذية ال ارجعة بالمقرر: يتم فيها تحديد نمط تقديم األنشطة المكملة حيث تسمح البيئة المستخدمة بوسائل أيضا كثيرة للتغذية الراجعة ؛ منها تناسخ اللينكات والمكتبة أو الملف العام ل عن الت ارسل لمصادر المطلوب اإلطالع عليها أو اإلحالة إليها فضال**

**بالدردشات النصية والسمعية والسمع بصرية في نطاق تفاعالت فردية أو مجموعات متفرعة أو حتى بشكل جماعى عند إعطاء الصالحيات بذلك.** 

- **- تحديد فريق عمل إنتا ج الوسائط المتعددة ومهام كل فرد : فهناك وسائط تشاركية وتطبيقات تشاركية تحتاج لفريق وهناك وسائط بالمتناول يمكن تصميمها من فرد واحد وهو المعلم بغرض تالفى المتغيرات الدخيلة في عملية التصميم، وقد قام الباحث بإنتاج وسائطه بنفسه كما قام باإلستعانة ببعض التطبيقات الجاهزة وكذا بعض الوسائط الجاهزة أيضا.**
- **- تحديد برامج اإلنتاج ولغات البرمجة : وقد استخدم الباحث بيئة جاهزة هي تطبيق Teams Microsoft ، كما تم تحديد انتاج الفيديو ببرنامج :** 
	- **Wonder Share Filmora V 10.1.2.16 -**
- **- وكذلك التصميم لإلنفوجرافيك ببرنامج Edrawmax المتبنى لدى الطالب بالمقرر بشكل أساسى.**
- **- مع األخذ باإلعتبار أن لكل مجموعة فيديوهاتها الخاصة بها، كما تختلف المجموعات في تسلسل تقديم الفيديوهات وصياغة األسلوب وتقديم التكليفات عال وة على شمول الفيديو كافة أج ازء المحتوى المشروح إذ تأخذ التكليفات القبلية واألنشطة جزءا من فيديو المجموعة األولى، خالفا**  للمجموعة الثانية الت*ي* يعرض فيها المحتوى كاملأ مع وجود تكليف بع*دى* **وليس قبلى.**
- **- المرحلة الخامسة : وهى مرحلة اإلنتاج :** 
	- **- وفيها جرى :**
- **- \*إنتاج أدوات التقييم والتقويم وهى قائمة مهارات تصميم اإلنفوجرافيك الثابت التي احتوت على المهارات الرئيسة وفقا لمدخل النظم وما اتفق عليه المحكمون إنبثق منها ما أدر ج تحتها من مهارات فرعية أدائية قسمت العبارات التي تقيسها وتغطى من خاللها المهارات الرئيسة في عمودين عم ود يختص بعبارات بطاقة المالحظة الرئيسة يوازيه عمود خاص باإلختبار التحصيلى حيث اتفقا في نفس عدد البنود واألسئلة مع األخذ في اإلعتبار تغطية البطاقة للجانب األدائى وتغطية اإلختبار التحصيلى للجانب المعرفى ؛ حيث أنتجت في ضوء القائمة األدوات المتمثلة ببطاقة المالحظة وكذلك اإلختبار التحصيلى والتي صيغت في ضوء قائمة المهارات التي وضعت في ضوء نتائج بطاقة التجربة اإلستكشافية التي أنتجت من قبل وأبرزت قصورا يستدعى تحديد المهارات**  الأدائية الفرعية ؛ حيث جرى إنتاجها مسبقاً وفقاً لمستويين للإستجابة **)متوافر-غير متوافر(.**
- **- \*\*\* إنتاج الفيديو وتحضير المصادر وفقا للسيناريو المصمم لكل مجموعة كما جرى ضبط السيناريو والوسائط والبيئة من حيث تحديد الخيارات والصالحيات الممنوحة للتفاعل و التسلسل الزمنى لرفع وسائط التفاعل وبدائل الخطة الزمنية، واألنشطة.** 
	- **- \*\*\* إنتاج البيئة وواجهات التفاعل : وإليكم شاشات وواجهة التطبيق :**

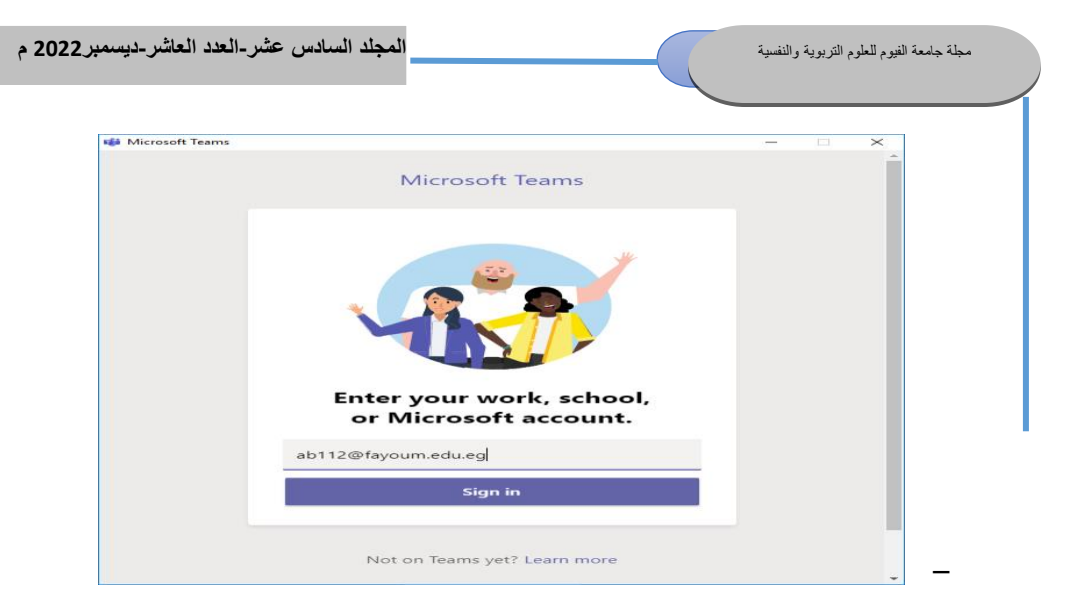

**شكل )14( : شاشة تسجيل الدخول بالبريد اإللكترونى الرئيسية لتطبيق Teams Microsoft.**

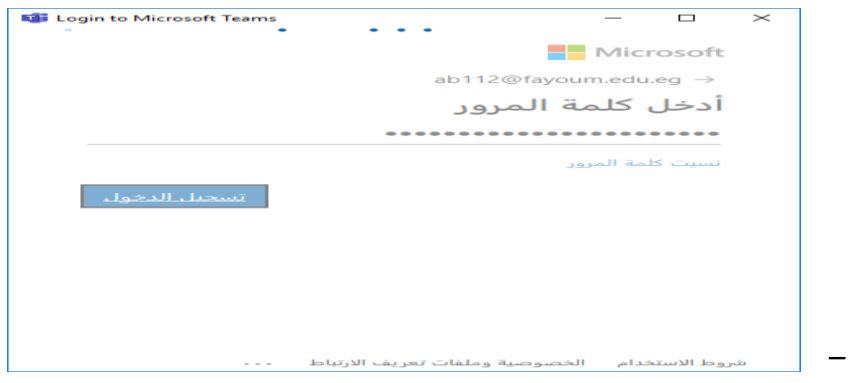

- **- شكل )15( : شاشة تسجيل الدخول بكلمة المرور الرئيسية لتطبيق Teams Microsoft.** 
	- **- شكل )16( : شاشة تسجيل ال دخول الرئيسية لتطبيق Teams Microsoft.**

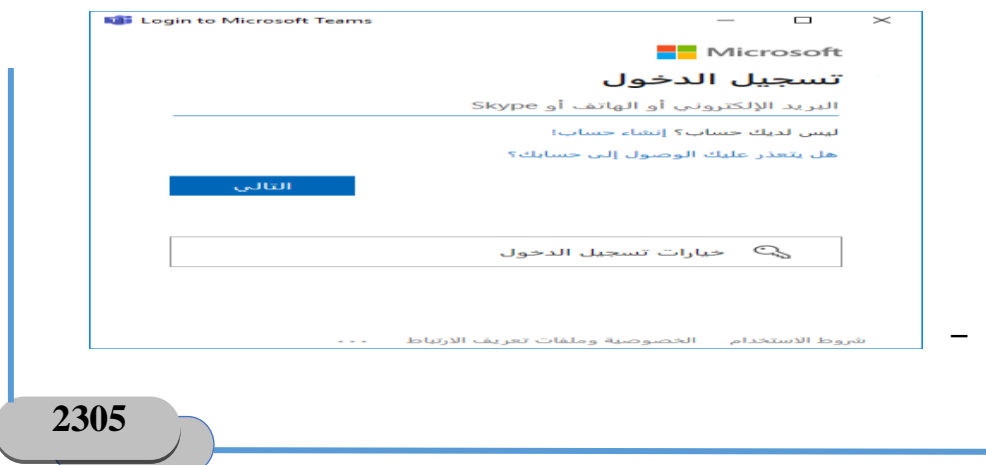

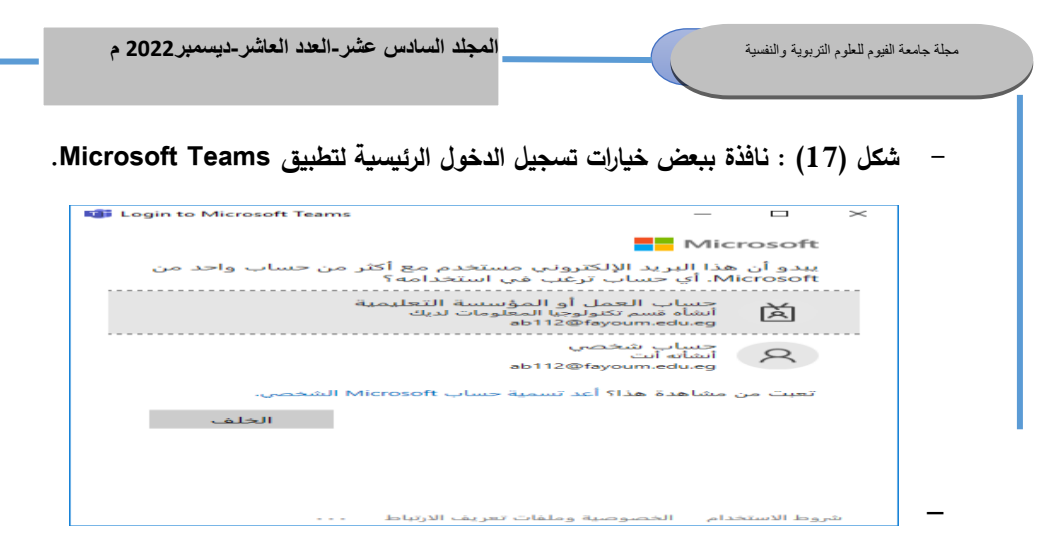

**شكل )18( : بعض خيارات النافذة الرئيسية لتطبيق Teams Microsoft إلدارة الحساب الشخصى والفرق.**

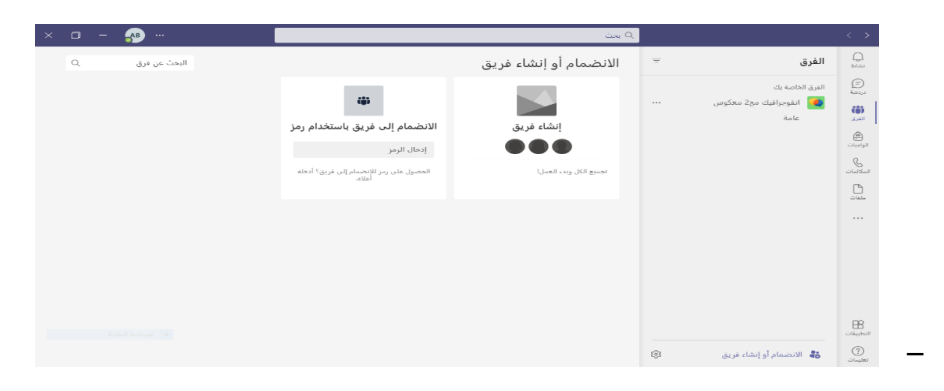

**شكل )19( : بعض الخيارات بشك ل "بنمط" بيئة عمل الفريق بالنافذة الرئيسية لتطبيق Microsoft .Teams**

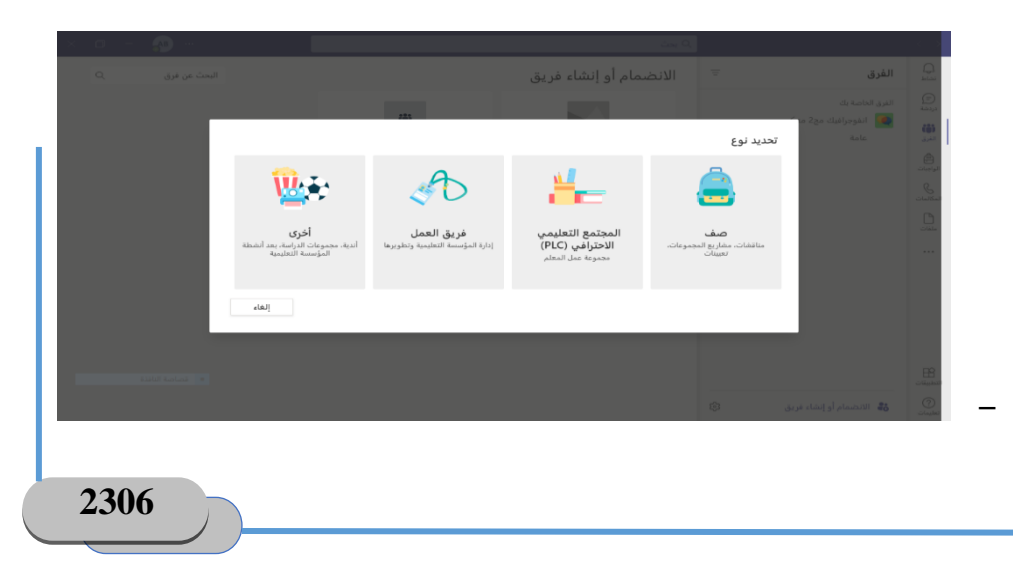

**- شكل )20( : نافذة خيارات إضافة أو حذف أعضاء لتطبيق Teams Microsoft.** 

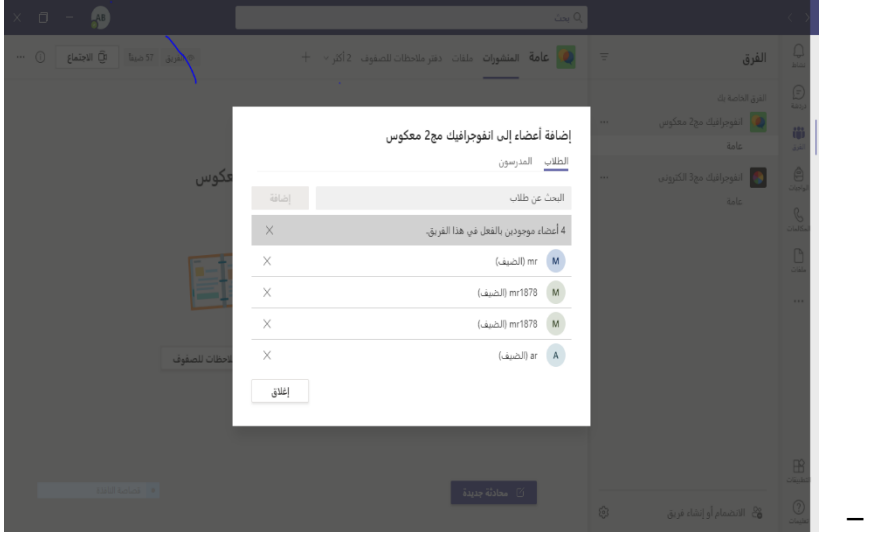

**- المرحلة السادسة : مرحلة التقويم :** 

- **بالتقويم ؛ - فالتصميم التعليمى الناجح غالبا ما يبدأ بالتقويم وينتهى أيضا والتقويم عملية تتألف من مرحلتين التقييم التشخيصى ثم التقويم العالجى، ففي هذه المرحلة تمت اإلجراءات اآلتية :**
	- **- \*تحكيم األدوات :**
- **- قام الباحث من فور تصميمه األدوات بإنتاج نسخ منها وعرضها على السادة المحكمين وقد أسفر التحكيم عن النتائج اآلتية :**
- **- بالنسبة لقائمة المهارات التي تم فيها حصر المهارات الخاصة بالتصميم من الجامعات المصرية ؛ حيث لجأ عرضت القائمة على 24 محكما دا-هامة -غير الباحث لتقدير قيمة كل بند من بنود اإلستجابة )هامة ج هامة( عن طريق تقدير العدد الكلى إلستجابات المحكمين)عدد المهارات \***

عدد المحكمين) عدد المهارات المحكمة مضروباً في عدد المحكمين يساو*ى* **اجمالى اإلستجابات المطلو بة)%100( وهى كالتالى : )6\*24( = 144 استجابة وبالتالي نصفها )%50(الالزمة إلعتماد المهار ة يساوى)72(**  ا**ستجابة، وذلك للمهارات العقلية التي نصت عليها بعض أبرز النماذج كنموذج خطوات التصميم لمحمد شوقى شلتوت ، وقد تم حصر استجابات البند "هامة جدا" حيث ساوت استجاباته 49 استجابة وهى نسبة أقل من نصف نسبة اإلستجابات وتشكل )%34.278( من إجمالى اإلستجابات ؛ في حين حققت استجابات البند"هامة" نحو )101(استجابة بنسب ة )%70.1389( من إجمالى عدد اإلستجابات مما استدعى اآلتى :** 

- **- \*عدم اإلعتماد على المهارات كمهارات آدائية لعدم تحقيقها الوزن النسبى الكافى حيث أن الوزن اإلفت ارضى النسبى إلستجابات البنود )3\*100(+)2\*100(+) 1\* 100(=600 استجابة تشكل )%100(؛ نصفها)300(**
- **- يشكل نسبة)%50( من عدد اإلستجابات الكلى ؛ وبتحويل استجابات البنود من نسبة مئوية لوزن نسبى معيارى**  $=140.278 + 102.834 = (70.1389 * 2) + (34.278 * 3)$ **243.112 استجابة وهى أقل من نصف الكمية اإلفتر اضية)300(استجابة وأعلى من )72استجابة=%50( مما استدعى الوقوف على الداللة الكلية**  ال**معنوية من خلال (كا<sup>2</sup>) بالرغم من تحقيقها نسبة توافق 81% ؛ وذلك** من خلال (كا<sup>2</sup>)= (مج التكرار او التكرارات"الإستجابة أو الإستجابات "

الفعلى للبند أو الخانـة الواحدة — التكرار أو الإستجابـة المتوقعة)<sup>2</sup>/التكرار **المتوقع ؛ حيث** 

- **- التكرار المتوقع = إجمالي اإلستجابات المتوقعة / عدد خانات"بنود" اإلستجابة** 
	- **- وبالتعويض نحصل على اآلتى : 3/144=48 هو التكرار المتوقع**
- **)48-49( - 2 48/=)1( 48/2=0.02083 وهى خاصة بالبند هامة جدا 2 وهى نسبة أقل من )كا ( الجدولية المقابلة لمستوى داللة 0.05 التي تساوى 2.481 وهذا يعنى أن المهارات تختص بالجانب المعرفى وليس اآلدائى .** 
	- **- وعن البند هامة :**
- **)48-101( - 2 )53(=48 / 2 48/=48/2809= 58.52 وهى دالة احصائيا ات في الدرجة الثانية عند ذات المستوى ؛ مما يضع تلك المهار للبحث وليست األولى المستهدفة.**
- **- \*اخذ المهارات التي حازت استجابة "هامة" في اإلعتبار عند صياغة المهارات اآلدائية**

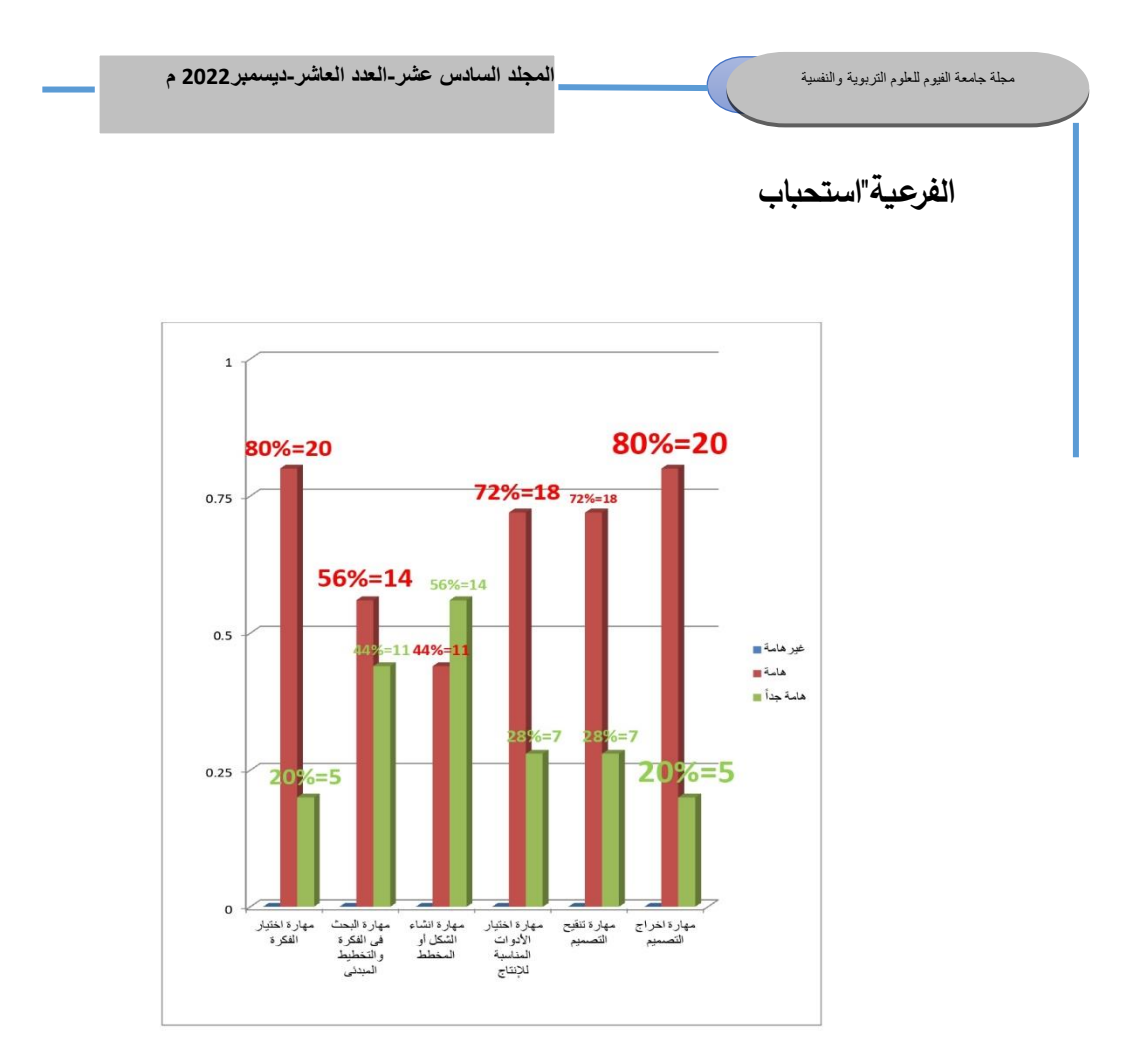

نتيجة تحكيم أهمية بعض المهارات المعر فية بالنسبة للجانب المهاري للبحث = خطوات التصميم المعرفية

**شكل )21( : نتائج تحكيم المهارات المعرفية لتصميم اإلنفوجرافيك الثابت عبر البرامج. - كذلك األمر أجرى الباحث نفس اإلجراءات على المهارات الرئيسة األدائية وفقا النظم مما أسفر عن إعتمادية اآلتى : لمدخل**

- **- وقد تم حصر إستجابات البند "هامة جدا" حيث ساوت إستجاباته 66 إستجابة وهى نسبة أعلى من نصف نسبة اإلستجابات وتشكل )%91.67( من إجمالى اإلستجابات ؛ في حين حققت إستجابات**  البند"هامة" نحو (9)إستجابات بنسبة (12.5%) تقربباً من إجمال*ى* عدد **اإلستجابات البالغ )24\* 3(=72 إستجابة نصفهم 36 إستجابة ؛ مما إستدعى اآلتى :**
- **" في اإلعتبار عند صياغة - \*أخذ المهارات التي حازت إستجابة "هامة جدا** المهارات الآدائية الأساسية"وجوبا .
- **- كمهارات آدائية لتحقيقها الوزن النسبى الكافى حيث أن الوزن اإلفتراضى النسبى إلستجابات البنود )3\* 100(+)2\*100( +)1\* 100(= 600 استجابة تشكل )%100(؛ نصفها)300( يشكل نسبة)%50( من عدد اإلستجابات الكلى ؛ وبتحويل إستجابات البنود من نس بة مئوية لوزن نسبى معيارى )3\*66.67(+)2\*12.5(= 300.1 إستجابة وهى أعلى من نصف الكمية اإلفتراضية)300(إستجابة مما يدل على داللتها و إعتبارية بها معنويا د من ذلك قام الباحث بالوقوف على دال لة األخذ كداللة ؛ وللتأك ب البند هامة جدا إستخدام )كا 2 2 ( كالتالى : )24-66( 24/= 24/1764= 73.5وهى أعلى من كا 2 الجدولية 2.481 النسبة الجدولية المقابلة لمستوى داللة 0.05 مما يعنى أن المهارات هى المعنية بالدراسة.**
- **- وقد ترتب على ذلك حصر المهارات الفرعية اآلدائية المنبثقة منها وتحكيمها الذى أسفر عن اآلتى :**
- **- حصر إستجابات البند "هامة جدا" حيث ساوت إستجاباته 171 إستجابة وهى نسبة أعلى من نصف نسبة اإلستجابات وتشكل )%64.77( من**  إجمال*ى* الإستجابات ؛ في حين حققت إستجابات البند"هامة" نحو (104) إستجابات بنسبة (39.39%) تقربباً من إجمالى عدد الإستجابات البالغ **)24\* 11(=264 إستجابة نصفهم 132 إستجابة ؛ مما إستدعى اآلتى :**
- **" في اإلعتبار عند صياغة - \*أخذ المهارات التي حازت إستجابة "هامة جدا** المهارات الآدائية الفرعية"وجوبا .<br>.
- **- كمهارات آدائية وذلك بالرغم من عدم تحقيقها الوزن النسبى الكافى حيث أن الوزن اإلفت ارضى النسبى إلستجابات البنود )3\*100(+)2\*100(+) 1\* 100(=600 إستجابة تشكل )%100(؛ نصفها)300( يشكل نسبة) %50( من عدد اإلستجابات الكلى ؛ وبتحويل إستجابات البنو د من نسبة مئو ية لوزن نسبى معيارى )3\*64.77(+)2\*39.39(= 273.09 استجابة وهى أقل من نصف الكمية اإلفتراضية)300(استجابة وأعلى من )132= %50( من إجمالى اإلستجابات، مما إستدعى الوقوف على نسبة إتفاق المحكمين عليها فبلغت %91.3 وهى نسبة أعلى من نسبة اإل تفاق على المهارات العقلية 2 ؛ و للتأكد من خالل )كا )88-171( = ) <sup>2</sup> )83(=88/ 2 88/= 88/7573= 86.0568 للبند هامة جدا وهى دالة إحصائيا؛ وللبند**

**<sup>2</sup>هامة كالتالى : )88-104( / 88= 88/256=2.90 أعلى من كا 2 الجدولية 2.481 المقابلة لمستوى داللة .0.05** 

**- شكل )22( : نتائج تحكيم المهارات األدائية الرئيسة لتصميم اإلنفوجرافيك الثابت عبر البرامج :**

مجلة جامعة الفيوم للعلوم التربوية والنفسية **المجلد السادس عشر-العدد العاشر-ديسمبر2022 م**

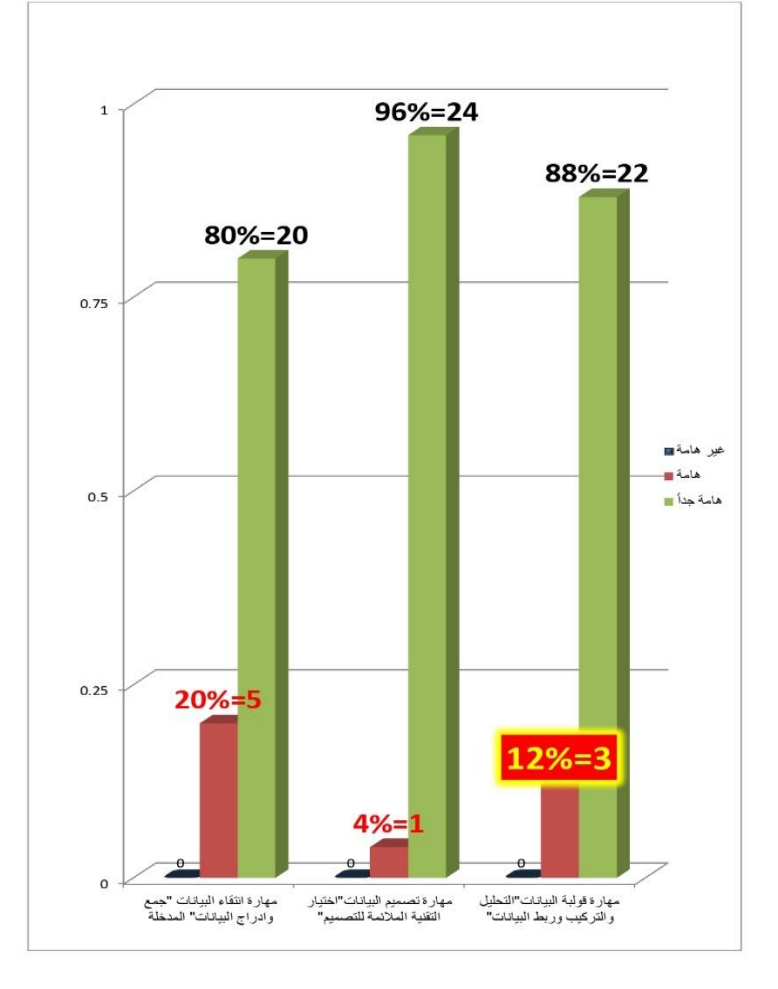

**2314**

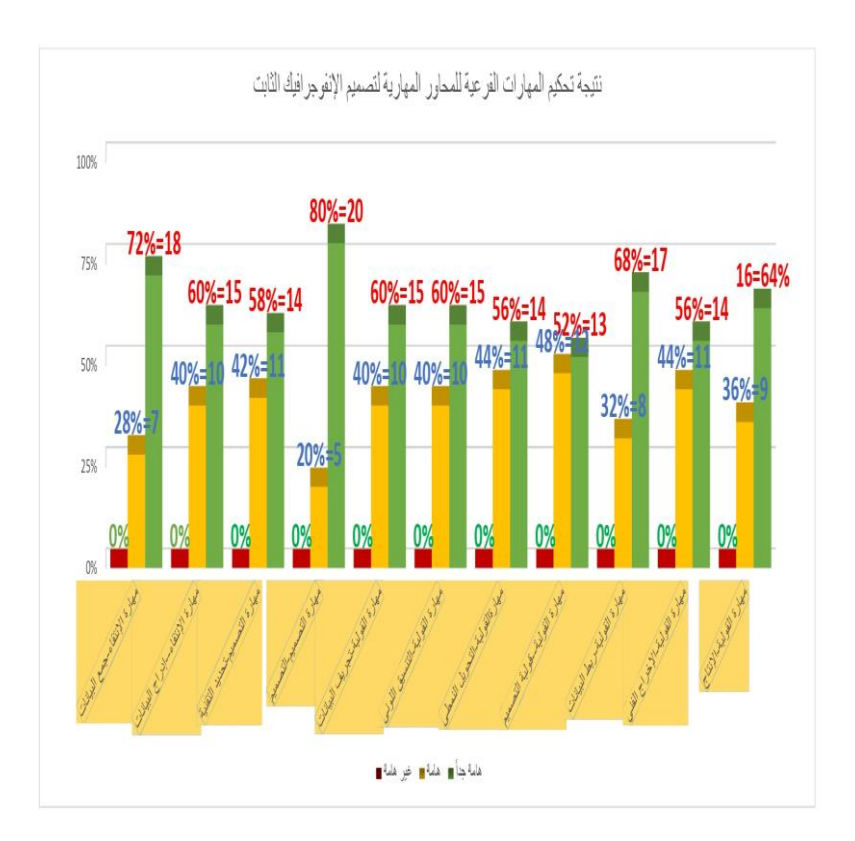

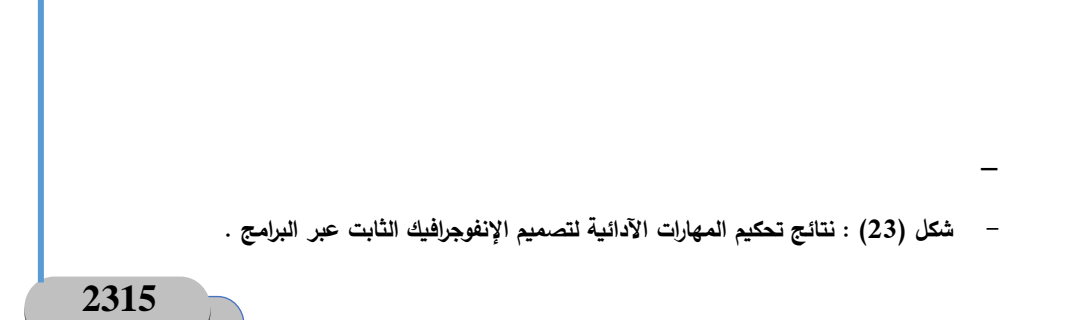

- **- \*معاينة الطالب محل العينة البحثية من حيث :**
	- **- تقسيم المجموعات والذى بدأ بـ :**
- **- المجموعة التجريبية األولى : وهى التي درست من خالل تقديم المحتوى الجزئى ذو الكثافة المعلوماتية المنخفضة : ولتحقيق التكافؤ العددى فقد تضمنت 30 بكلتا المجموعتين األخرتين. وطالب ة أسوة طالبا**
- **- المجموعة التجريبية الثانية "مجموعة التعليم اإللكترونى الكامل من بعد" : و أستخدمت معها نفس البيئة اإللكترونية ولكن مع تقديم المحتوى بكثافه الكاملة لها إلكترونيا.**

**\*التطبيق القبلى ألدوات البحث للتأكد من تكافؤ أفر اد المجموعتين .** 

- **- رصد نتائج اإلختبار القبلى :**
- **- رصد النتائج القبلية اآلتية :**
- **- تكافؤ المجموعتين حيث بلغ تحليل التباين بين كلتا المجموعتين ما يأتي تبعا للتطبيق القبلى لبطاقة المالحظة :**
- **- بين المجموعة التجريبية األو لى و المجموعة التجريبية الثانية 1.35 وهى نسبة أقل من النسبة الحرجة الجدولية المقابلة لمستوى داللة 0.05 وتساوى 1.96 ، وكذا أقل من النسبة الحرجة الجدولية المقابلة لمستوى داللة 0.01 وتساوى 2.576 مما يعنى عدم وجود فرق دال إحصائيا**

**بين متوسطى درجات طالب المجموعتين بالتطبيق القبلى وهذا يعنى التكافؤ.**

- **المجموعتين متكافئ تين تبعا لنتائج التطبيق القبلى لبطاقة مالحظة - إذا** بعض مهارات تصميم الإنفوجرافيك الثابت لدى طلاب تكنولوجيا التعليم.
- **- أما بالنسبة للتطبيق القبلى لإلختبار التحصيلى الذى يقيس الجانب العقلى للمهارة فكانت النتائج كاآلتى :**
- **- تكافؤ المجموعتين حيث بلغ تحليل التباين بين كلتا المجموعتين ما يأتي تبعا للتطبيق القبلى لإلختبار التحصيلى :**
- **- بين المجموعة التجريبية األولى والمجموعة التجريبية الثانية 1.087 وهى نسبة أقل من النسب ة الحرجة الجدولية المقابلة لمستوى داللة 0.05 وتساوى 1.96 ، وكذا أقل من النسبة الحرجة الجدولية المقابلة لمستوى داللة 0.01 وتساوى 2.576 مما يعنى عدم وجود فرق دال إحصائيا بين متوسطى درجات طالب المجموعتين بالتطبيق القبلى وهذا يعنى التكافؤ.**
- **المجموعتين متكافئتين تبعا لنتائج التطبيق القبلى لإلختبار التحصيلى - إذا لمهارات تصميم اإلنفوجرافيك الثابت لدى طالب تكنولوجيا التعليم.**

**وذلك كما هو موضح بمرحلة التطبيق الفعلى بالنموذج والجزء الخاص بمناقشة**  النتائج ؛ لذا ففي هذه المرحلة تبعاً لمرونة النموذج والتغذية الراجعة بين مراحله **في ضوء معايير الجودة الشاملة نتعرض لبعض مؤ شرات كفاءة القياس الخاصة بأدوات البحث :**

- **- إستخدم الباحث أسلوب تحليل التباين بين كلتا المجموعتين لبيان مدى معنوية الفروق وداللتها اإلحصائية فتبين عدم دالتها القبلية مما يعنى التكافؤ.**
- **- كما تم قياس معامالت الصعوبة والسهولة والتمييز من التطبيق القبلى وذلك للوقوف على العبارات التي تتجاوز صعو بتها أو سهولتها 0.95 وحذفها أو إستبدالها لتقويم تكوين وبنية اإلختبار.**
- **- لم يجد الباحث ضرورة لحساب الثبات بالتجزئة النصفية لعدم وجود تجزئة نصفية ولعدم وجود تكرار في القياس لبعض األدوات كبطاقة تقييم المنتج التي تطبق بعديا قط ؛ فعمد بعد التطبيق البعدى لحساب الثبات من ف التطبيقين القبلى والبعدى عن طريق المعادلة الثانية من التباينات وليس من معامالت الصعوبة لـ"كودر ريتشاردسون" وذلك لدقتها حيث احتار الباحث بين معادالت حساب الثبات كل له طريقة وظرف لإلستخدام ؛ ومن ثم تم حساب الصدق من جذر معامل ثبات كودر ريتشاردسون ؛ كما تم حساب اإلتساق الداخلى بمعامل ثبات" ألفا كرونباغ" وذلك لألدوات ذات التطبيقين القبلى والبعدى كبطاقة المالحظة الرئيسة واإلختبار التحصيلى.**
- **- كما جرى تقدير وحساب زمن اإلختبار التحصيلى من التطبيق القبلى عن طريق المعادلة اآلتية :** 
	- **- الزمن = )مجموع أزمنة الطالب/عدد الطالب(** 
		- **- فبلغ 43 دقيقة أى 45 دقيقة تقريبا.**
			- **- المرحلة السابعة : مرحلة التطبيق :**

**- و فيها تم التطبيق القبلى لألدوات ومن ثم التأكد من التكافؤ ثم الشروع في تطبيق السيناريو التدريسى الموضوع لكل مجموعة بعد إضافة الطالب للتطبيق .** 

**بعض شاشات برنامج إدروماكس المستخدم للتصميم :** 

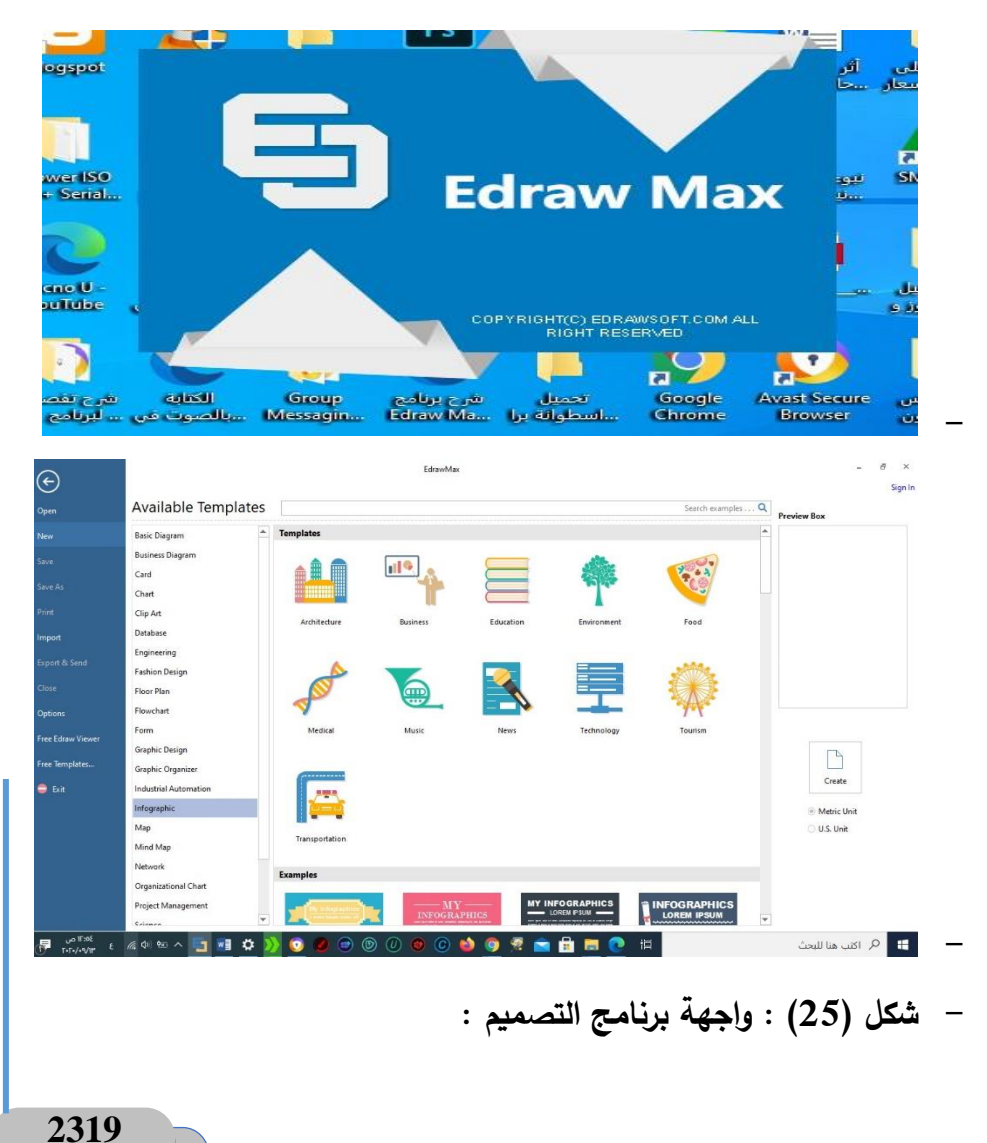

**شكل )24( : شاشة الترحيب الرئيسة ببرنامج التصميم :**

- **- ومن ثم التطبيق البعدى لألدوات )بطاقة المهارات الرئيسة اإلختبار التحصيلى(**
- **- على المجموعتين )التجريبية األولى-والتجريبية الثانية( مما نتج عنه النتائج اآلتية :**
	- **عن النتائج التالية : - فقد أسفر التطبيق البعدى مبدئيا**
- **عند مستوى داللة 0.05 بين متوسطى درجات - وجو د فر ق دال إحصائيا التطبيق البعدى لمهارات تصميم اإلنفوجرافيك الثابت للمجموعتين " التجريبية األولى، والتجريبية الثانية" لصالح التجريبية الثانية تبعا لبطاقة المالحظة .**
- **عند مستوى داللة 0.05 بين متوسطى درجات - وجو د فر ق دال إحصائيا التطبيق البعدى لمهارات تصميم اإلنفوجرافيك الثابت للمجموعتين " التجريبية األولى، والتجريبية الثانية" لصالح التجريبية الثانية تبعا لإلختبار التحصيلى .**
- **- تبعا إلختبار test.t الخاص بنتائج اإلختبار المعرفى التحصيلى بين كلتا** المجموعتين المتكافئتين قبليا تبعا لتحليل التباين :<br>.
- **- بين المجموعة التجريبية األ ولى والمجموعة التجريبية الثانية بلغ ناتج test.t 7.24 وهى نسبة أعلى من النسبة الحرجة الجدولية 1.96المقابلة لمستوى داللة 0.05 مما يعنى وجود فرق دال إحصائيا** لصالح المجموعة التجريبية الثانية عند هذا المستوى تبعاً لنتائج الإختبار **التحصيلى وأعلى من النسبة الحرجة الجدولية 2.576 المقابلة لمستوى**

 **بين المجموعتين لصالح داللة 0.01 مما يعنى وجود فر ق دال إحصائيا المجموعة التجريبية الثانية التي قدمت لها كثافة كلية للمحتوى عند هذا ايضا؛ وإن دل هذا فإنما يدل على التفوق الملحوظ في الجانب المستوى المعرفى جراء تلك الكثافة.**

- **- بينما بلغت بالمقابل نتائج test.t في التطبيق البعدى لبطاقة المالحظة الرئيسة النتائج التالية وذلك أي ضا بين كلتا المجمو عتين المتكافئتين قبليا عن طريق تحليل التباين القبلى :**
- **- فبلغ بين المجموعة التجريبية األولى ذات الكثافة الجزئية لقديم المحتوى والمجموعة التجريبية الثانية ذات الكثافة الكلية لتقديم المحتوى اإللكترونى " 7.1085 وهى نسبة أعلى من النسبة الحرجة الجدولية 1.96 المقابلة ا لصالح المجموعة لمستوى داللة 0.05 مما ي عنى وجود فر ق دال إحصائي التجريبية الثانية عند هذا المستوى تبعا لنتائج التطبيق البعدى لبطاقة المالحظة للجانب اآلدائى ؛ وأعلى من النسبة الحرجة الجدو لية 7.1085 ا عند هذا المقابلة لمستوى داللة 0.01 مما يعنى وجود فر ق دال إحصائي المستوى لصالح المجموعة التجريبية الثانية ؛ وهو أمر منطقى مطابق لنتائج كلتا المجموعتين على اإلختبار التحصيلى مما يدل على تأثير عمق الجانب التحصيلى نوعا ئج الجانب المهارى األدائى"العملى". ما على نتا**
	- **- المعالجة اإلحصائية :**

**بالنسبة لصدق وثبات األدوات فقد إستعان الباحث بالمعادلة الثانية لـحساب الثبات من التباينات لـكودر ريتشاردسون = )عدد الفق ارت/عدد الفق ارت1-(\*)-1 )متوسط** 

**درجة المقياس الكلية\*)حاصل طرح عدد الفقرات ومتوسط در جة المقياس(/عدد فقرات المقياس\*التباين الكلى للمقياس(( من القبلى والبعدى**

- **- فبلغ الثبات الخاص ببطاقة المالحظة الرئ يسة 0.91 بينما بلغ الصدق 0.95**
- **- في حين بلغ الثبات لإلختبار التحصيلى 0.738167 ؛ وبالنسبة لصدقه وهى معامالت اتساق قوية جدا بات . بلغ 0.859165 في داللة الث**

**نتائج الفروض :**

 **عند مستوى داللة 0.05 بين م توسطى در جات -1 ال يوجد فرق دال إحصائيا التطبيق القبلى لمهارات تصميم اإلنفوجرافيك الثابت للمجموعتين " التجريبية األولى، والتجريبية الثانية" تبعا لبطاقة المالحظة .**

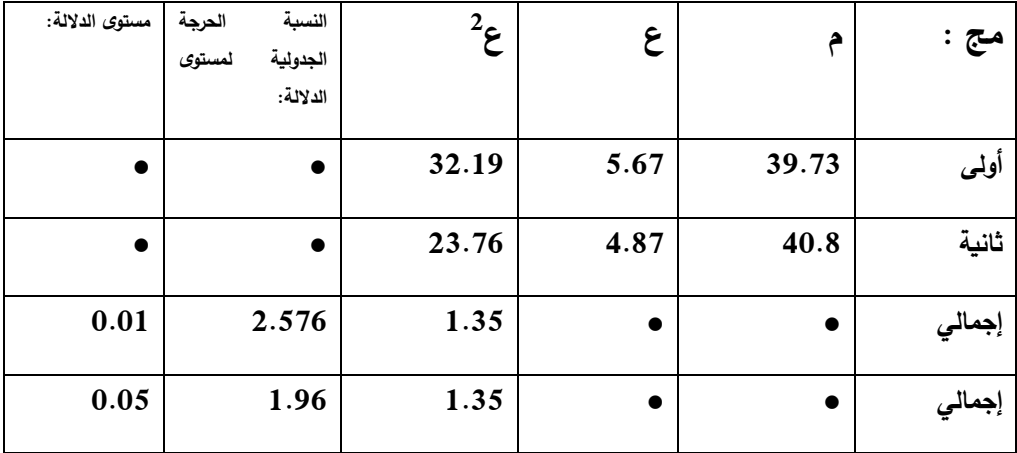

 **عند مستوى داللة 0.05 بين م توسطى درجات -2 ال يوجد فرق دال إحصائيا التطبيق القبلى لمهارات تصميم اإلنفوجرافيك الثابت للمجموعتين " التجريبية األولى، و التجريبية الثانية" تبعا لإلختبار التحصيلى .**

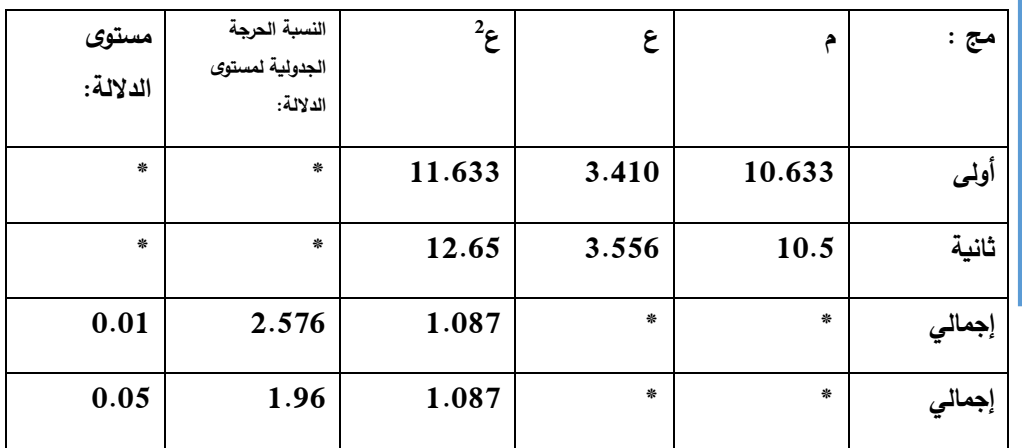

3 – يوجد فرق دال إحصائياً عند مستوى دلالـة 0.05 بين متوسط*ى* درجات التطبيق **البعدى لمهارات تصميم اإل نفوجرافيك الثابت للمجموعتين " التجريبية األولى، والتجريبية الثانية" لصالح التجريبية الثانية تبعا لبطاقة المالحظة .**

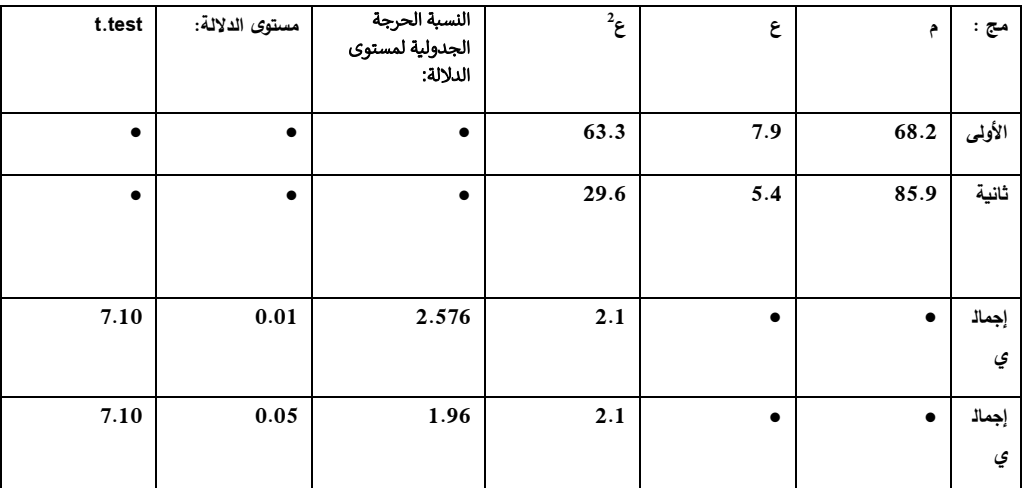

 **عند مستوى داللة 0.05 بين متوسطى درجات -4 يوجد فرق دال إحصائيا التطبيق البعدى لمهارات تصميم اإلنفوجرافيك الثابت للمجموعتين " التجر يبية األولى، والتجريبية الثانية" لصالح التجريبية الثانية تبعا لإلختبار التحصيلى** .

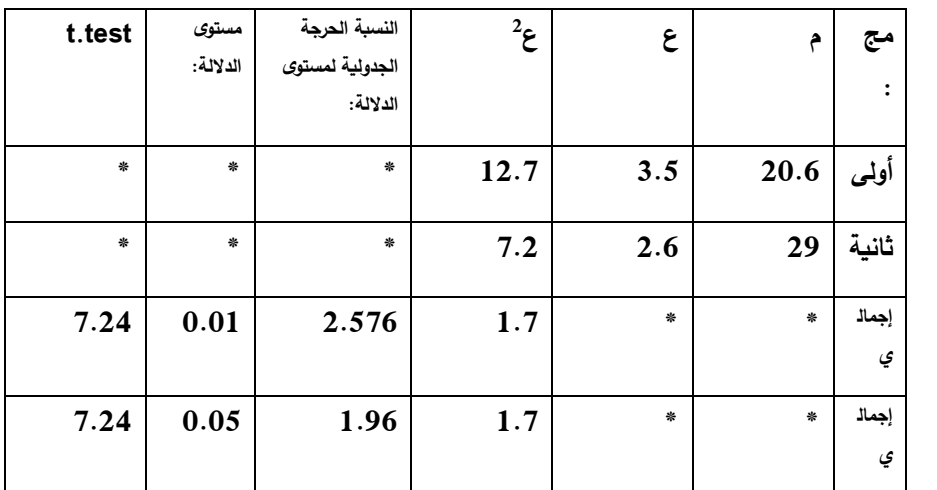

**مما سبق يتضح صحة الفروض.**

**التوصيات :**

\*إجراءالمزيد من البحوث والدراسات المتنوعة حول كثافة تقديم المحتوى وتنوعه وأنماطه واستراتيجيات معالجته وتشفيره.

\*المزيد من البحوث حول باقى مكو نات المحتوى بمفهومه الشامل لألنشطة وغيرها من المكونات الأخرى لمحتوى المنهج بمفهومه الحديث.

\*المزيد مما يتبعها من بحوث حول أساليب قياس وتقييم األداءات وكذلك أيضا تقويمها عبر البيئات اإللكترونية المتنوعة.

# **أو ال: الم ارجع العربية :**

**أشرف أحمد عبد اللطيف مرسى.)2013(.فاعلية إختالف كثافة المثيرات البصرية في برامج الكمبيوتر على التحصيل الدراسى والمي ل نحوها لدى التالميذ ضعاف السمع بالمرحلة اإلعدادية، مجلة درا سات عربية في التربية وعلم النفس)ASEP )؛ ج،2 ع،42 59-13 : القاهرة.**

**أكرم فتحى مصطفى على.)2016(.مستويات كثافة المثيرات في اإلنفوجرافيك التفاعلى عبر التدوين المصغر وعالقتها بكث افة المشاركات وتنمية مهارات التفكير البصرى وتطوير كائنات التعلم البصرية لدى طالب ال دبلوم العام في التربية، مجلة الجمعية المصرية لتكنولوجيا التعليم ؛ مج،26 ع ،3 ج،1 -225 274 ، القاهرة :الجمعية المصرية لتكنولوجيا التعليم.** 

إيناس عبدالرؤوف سيد عكة. (2016). نظرية المعلومات والإنفوجرافيك كمدخل لتصميم تطبيقات **تعليمية، جامعة حلوان : كلية التربية الفنية.** 

**تامر المغاورى المالح & ياسر خضير. )2018(. اإلنفوجرافيك التعليمى ، القاهرة : دار السحاب للنشر والتوزيع.**

**جامعة القدس المفتوحة. )2013( . "سبل توظيف اإلنفوجرافيك فى العملية التعليمية"، رفح : تم . www.que.edu/view topic datailsdo?loc=p&thread id=3760 من اإلسترجاع**

**حليمة محمد محمد حكمى. )2017(. مستوى وعى معلمات الرياضيات فى مدينة الرياض لمفهوم اإلنفوجرافيك ودرجة امتالكهن لمهاراته**، **جامعة بنها** : **مجلة كلية التربية**، **مج،28 ع109** ؛ تم اإلسترجاع **. <https://search.mandumah.com/Record/810217>** من

**ريهام محمد فهيم محمد حسن الجندى. )2015(. اإلنفوج ارفيك والبيانات، المؤتمر الدولى األول للفنون [.http://www.hongkiat.com/blog/infographic](http://www.hongkiat.com/blog/infographic) من اإلسترجاع تم باألقصر؛ الجميلة**

**سهام بنت س لمان محمد الجريوى. )2014(. فعالية برنامج تدريبى مقترح فى تنمية مهارات تصميم**  الخرائط الذهنية الإلكترونية من خلال تقنية الإنفوجرافيك ومهارات الثقافة البصرية لدى المعلمات قبل **الخدمة، السعودية : مجلة در اسات عربية فى التربية وعلم النفس ؛ تم اإلسترجاع من . <https://search.mandumah.com/Record/653716>**

سيد شعبان عبد العليم يونس.(2007). فاعلية اختلاف كثافة المثيرات وتتابع أساليب التدريب في برامج **الحاسوب التعليمية في تنمية مهارات تشغيل أجهزة العر وض التعليمية لدى طالب شعبة تكنولوجيا التعليم، جامعة األزهر: كلية التربية.**

> **عمرو عبد الكريم العراقى.)2016(. صحافة البيانات : خطوات جمع وتحليل البيانات وتصميم اإلنفوجرافيك، القاهرة : العربى للنشر والتوزيع.**

**محمد شوقى شلتوت. )2014(. "فن اإلنفوجرافيك بين التشويق والتحفيز على التعلم"، جامعة المنصورة مجلة التعليم اإللكترونى.** 

**محمد عبد الرحمن السعدنى. )2019(. اإلنفوجرافيك في المكتبات الجامعية : دراسة إستكشافية، مجلة اإلتجاهات الحديثة في المكتبات والمعلومات ؛ العدد،52 الجيزة : المكتبة األكاديمية.** 

**نيفين منصور محمد السيد منصور.)2021(.العالقة بي ن كثافة التلميحات البصرية)مرتفعة- منخفضة(ومكان ظهورها)المحتوى- األنشطة(في بيئة تعلم الكترونى وأثرها على جودة إنتاج المنظومات التعليمية واإلنتباه البصرى والوعى بما و ارء المعرفة لدى الطالبات المعلمات وإستجابتهن نحوها، مجلة البحث العلمى في التربية ؛ ج،12 ع،22 584-479 ، جامعة عين شمس : كلية ال بنات لآلداب والتربية.** 

**ثان يا:المراجع األجنبية:** 

**Brad Hokanson, Andrew Gibbons, J.Michael Spector, M.J.Bishop & Dirk Ifenthaler.(2014). Educationalcommunications and Technology : Issues and Innovations, Design in Educational Technology, Newyourk, USA : Springer Cham Heidelberg.** 

 **Jason W.Lee & Terence Cavanaugh.(2016). Building your brand : the integration of infographic resume as student self-analysis tools and selfbranding resources, Article P.P 61-68, Vol.26, No.1, Journal Of Hospitality Leisure, Sport & Tourism Education : USA.** 

 **Michelle A.Borkin and others .(2013). What makes avisualization memorable, Article P.P 2306-2316, Vol.19, No.12, USA : IEEE Transactions on visualization and computer Graphics.**

 **Mayank Yuvaraj .(2017). Infographics : tools for designing, Visualizing data and storytelling in libraries, Article P.P 6-9, USA : library Hi Tech News.** 

**WeiWei Cui, Xiaoyu Zhang, Yun Wang, He Huang, Beichen Leifang, Haidong Zhang, Jian- Guan Lou & Dongmei Zhang.(2020).Text -to-Viz : Automatic Generation of Infographics from Proportion - Related Natural Language statements, Article P.P 906-917, vol.26, No.1, USA : IEEE Transactions on visualization and computer Graphics.**